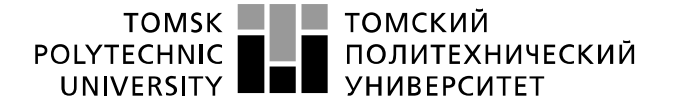

Школа Инженерная школа новых производственных технологий Направление подготовки Материаловедение и технологии материалов Отделение школы (НОЦ) Отделение материаловедения

### **БАКАЛАВРСКАЯ РАБОТА**

**Тема работы**

# **Моделирование теплопроводящих свойств композиционного материала**

УДК 620.22-419.8:536.2

Студент

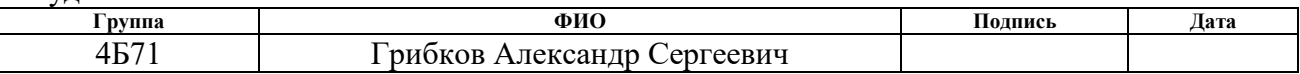

#### Руководитель ВКР

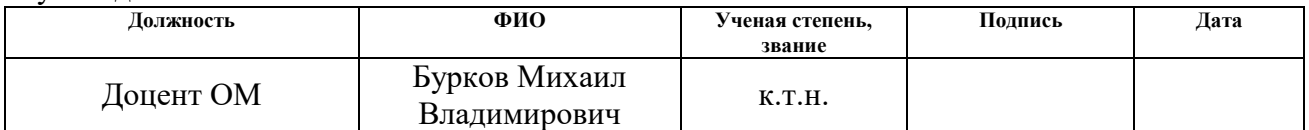

### **КОНСУЛЬТАНТЫ ПО РАЗДЕЛАМ:**

#### По разделу «Финансовый менеджмент, ресурсоэффективность и ресурсосбережение»

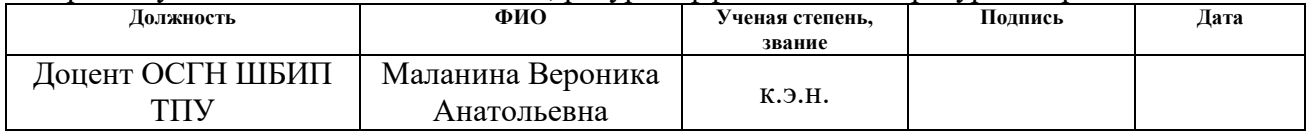

По разделу «Социальная ответственность»

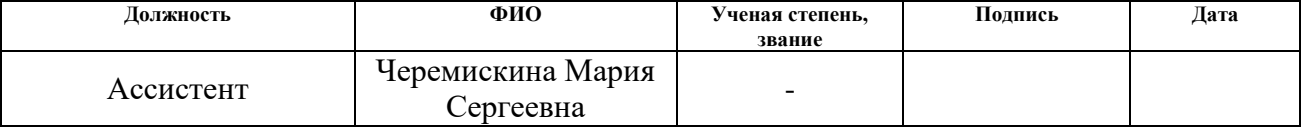

### **ДОПУСТИТЬ К ЗАЩИТЕ:**

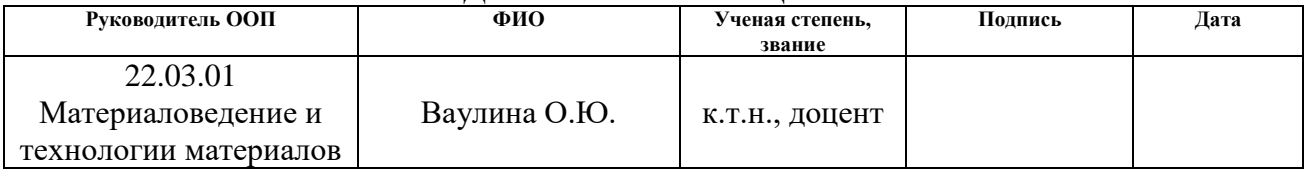

Томск – 2021 г.

# Планируемые результаты обучения ООП

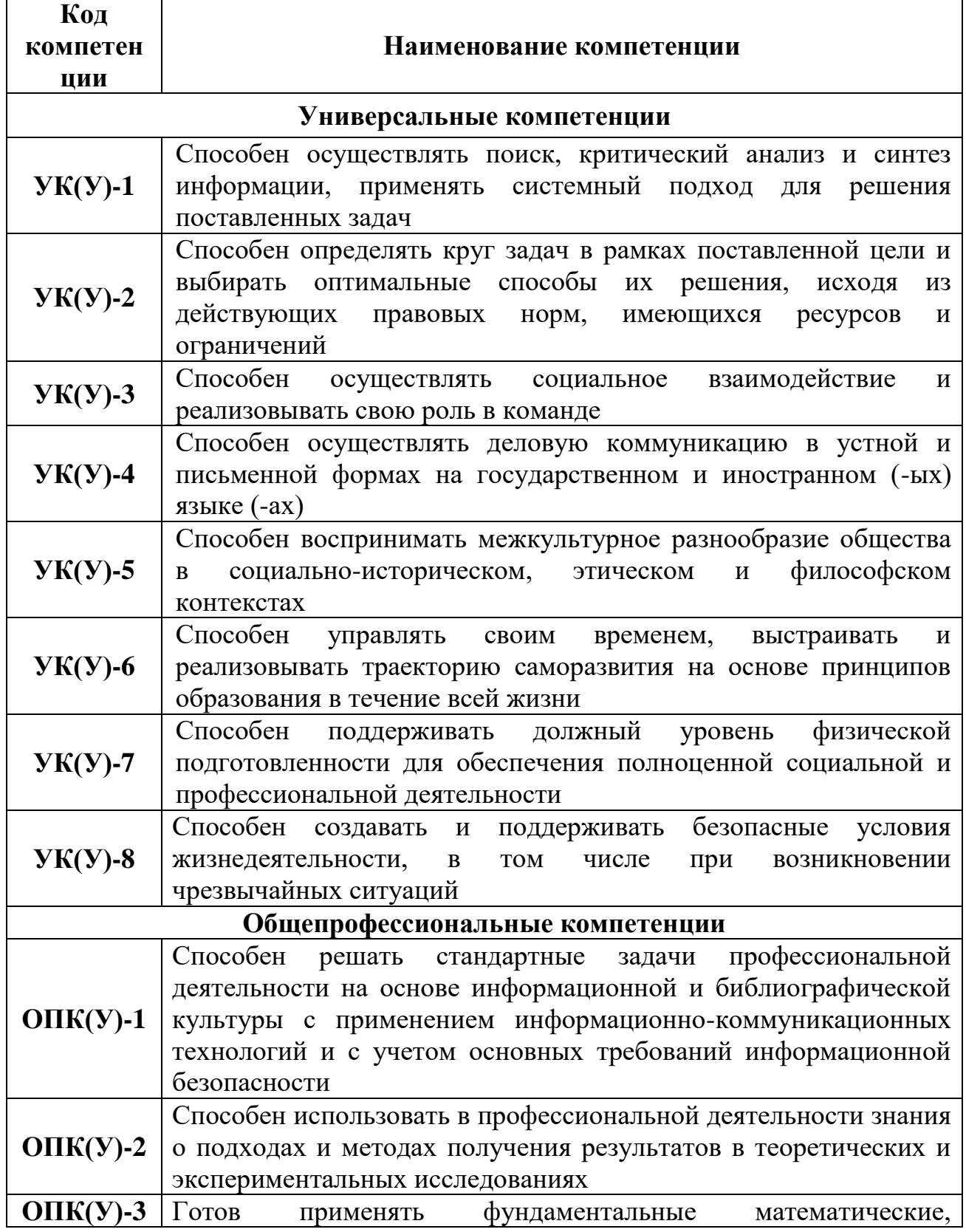

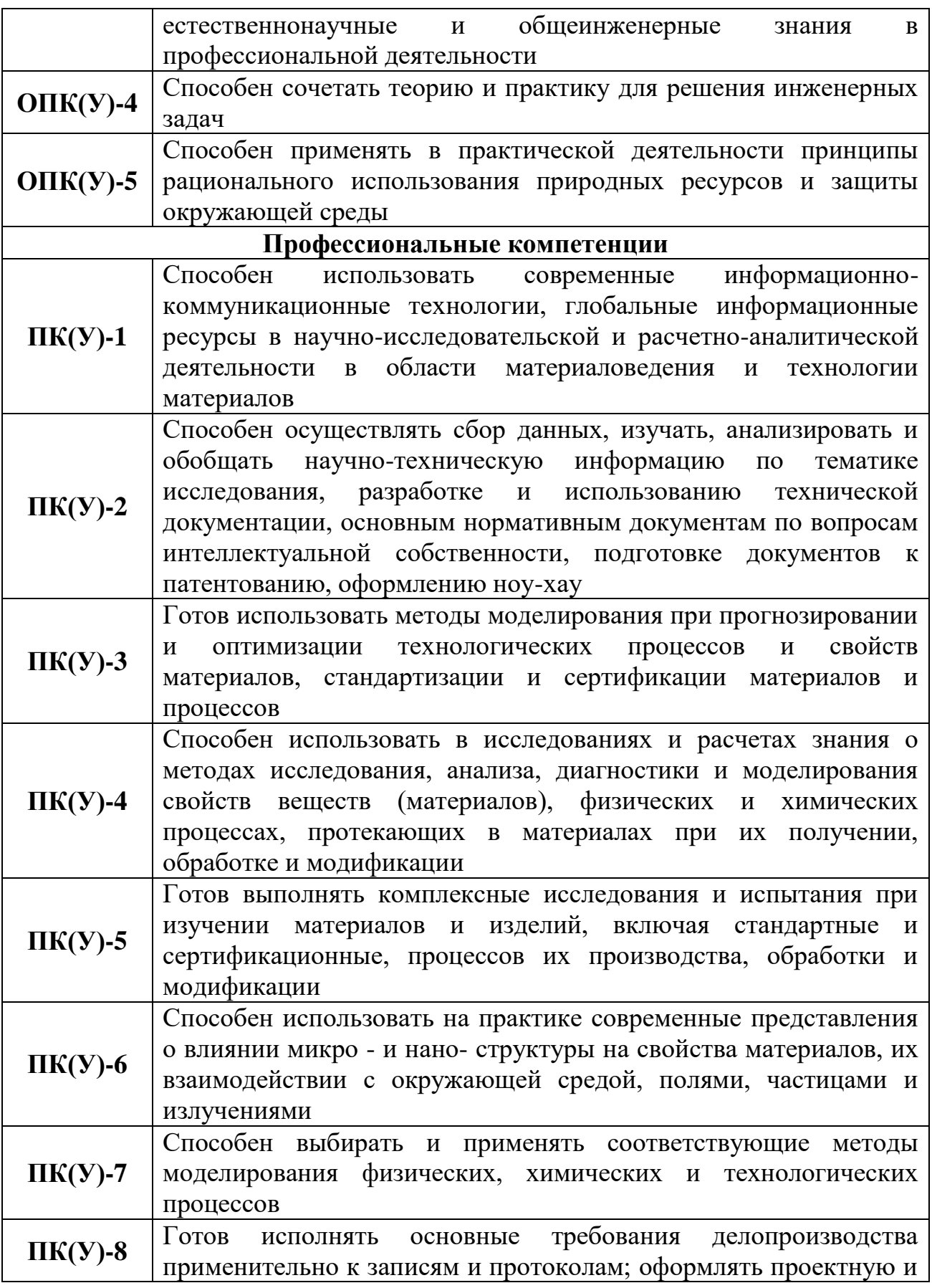

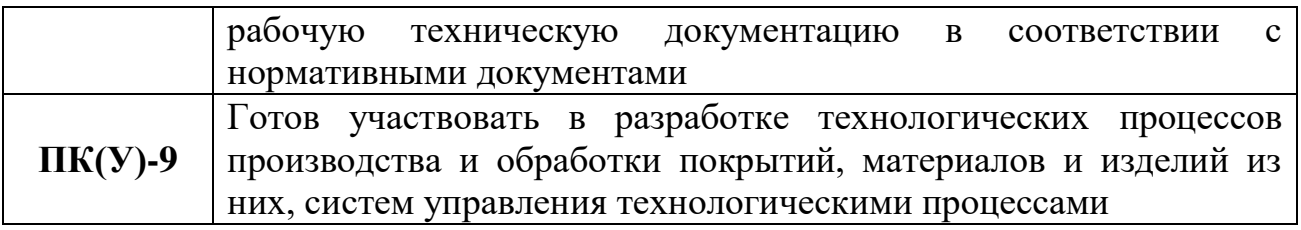

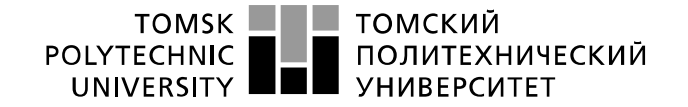

Министерство науки и высшего образования Российской Федерации федеральное государственное автономное образовательное учреждение высшего образования «Национальный исследовательский Томский политехнический университет» (ТПУ)

Школа Инженерная школа новых производственных технологий Направление подготовки (специальность) Материаловедение и технологии материалов Отделение школы (НОЦ) Отделение материаловедения

#### УТВЕРЖДАЮ:

Руководитель ООП

\_\_\_\_\_\_\_ \_\_\_\_\_\_\_\_ О.Ю.Ваулина

(Подпись) (Дата)

#### **ЗАДАНИЕ**

**на выполнение выпускной квалификационной работы**

В форме:

Бакалаврской работы

(бакалаврской работы, дипломного проекта/работы, магистерской диссертации)

Студенту:

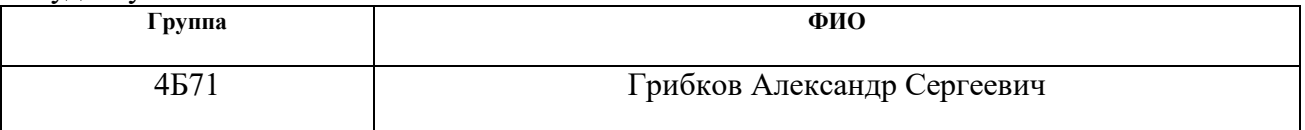

Тема работы:

Моделирование теплопроводящих свойств композиционного материала

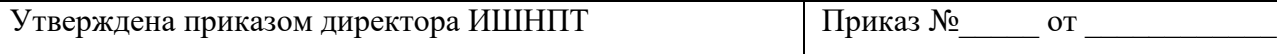

Срок сдачи студентом выполненной работы:

### **ТЕХНИЧЕСКОЕ ЗАДАНИЕ:**

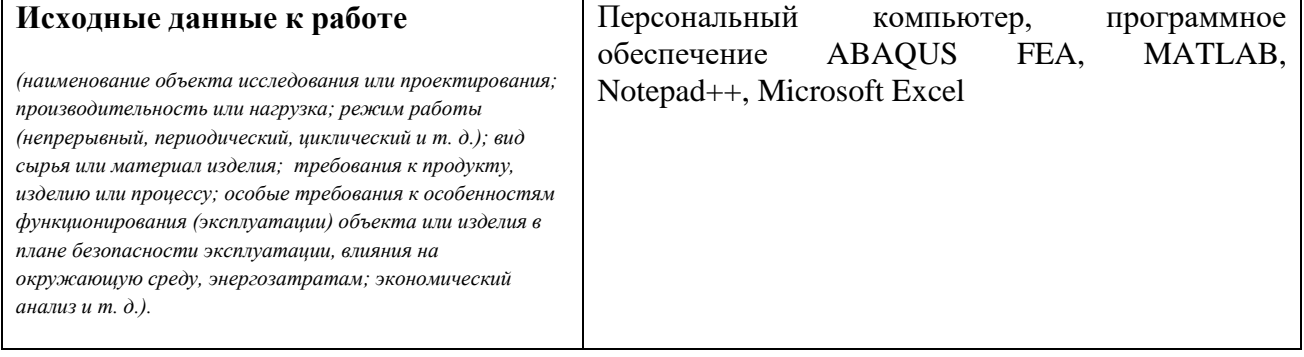

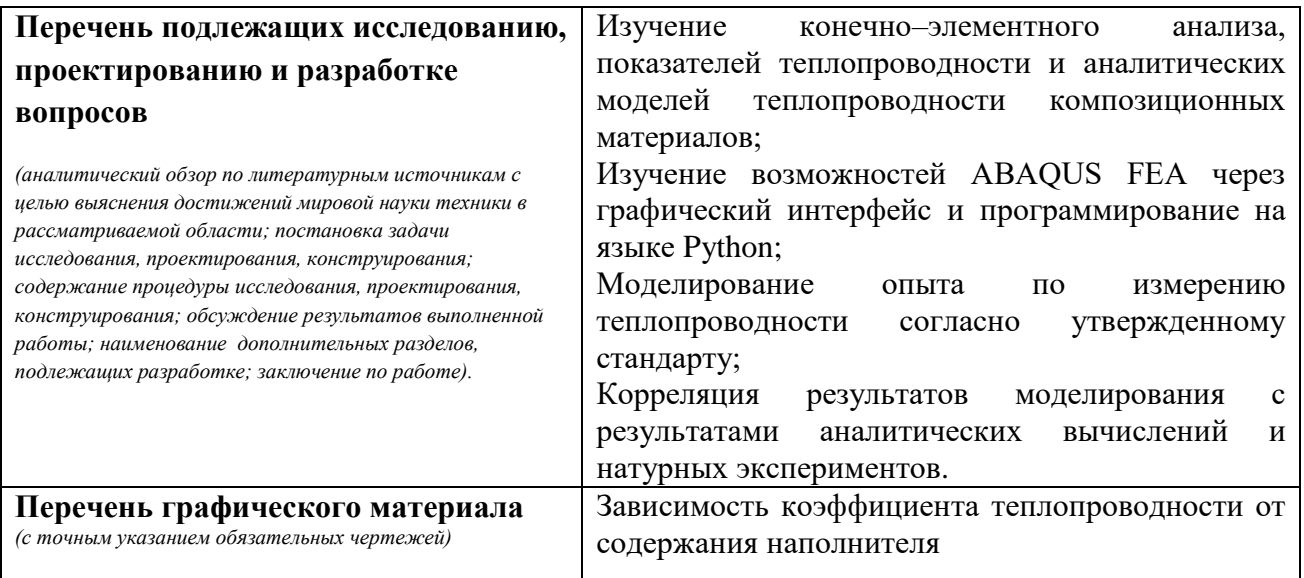

# **Консультанты по разделам выпускной квалификационной работы**

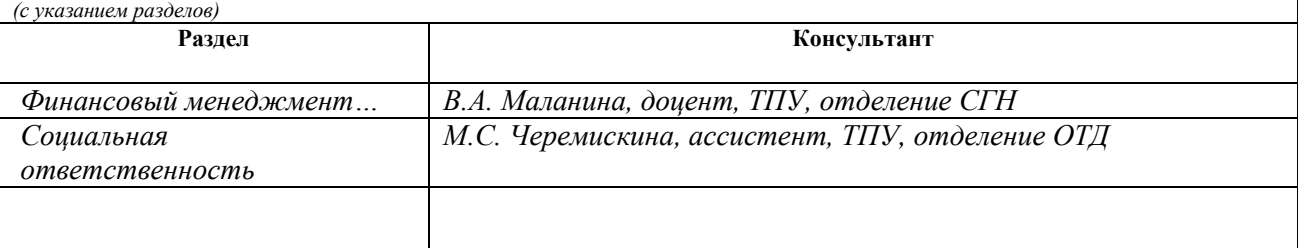

# **Названия разделов, которые должны быть написаны на русском и иностранном языках:**

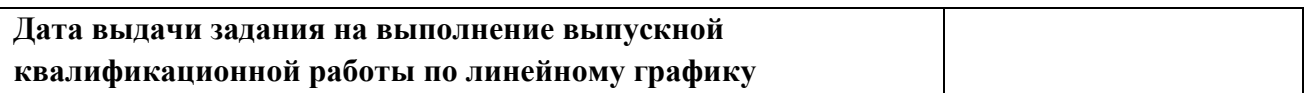

# **Задание выдал руководитель:**

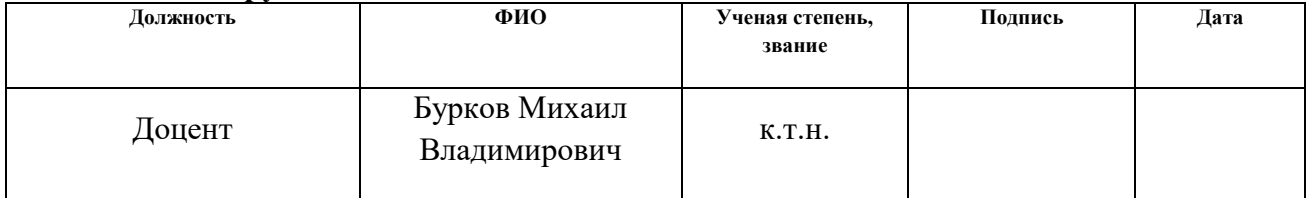

## **Задание принял к исполнению студент:**

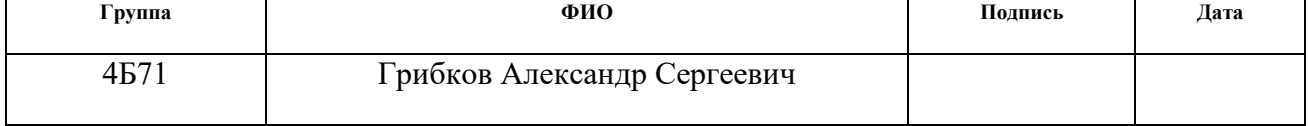

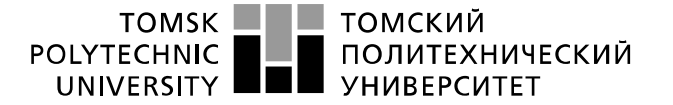

Министерство науки и высшего образования Российской Федерации федеральное государственное автономное образовательное учреждение высшего образования «Национальный исследовательский Томский политехнический университет» (ТПУ)

Школа Инженерная школа новых производственных технологий Направление подготовки Материаловедение и технологии материалов Уровень образования Бакалавриат Отделение школы (НОЦ) Отделение материаловедения Период выполнения (осенний / весенний семестр 2020 /2021 учебного года)

Форма представления работы:

Бакалаврская работа

(бакалаврская работа, дипломный проект/работа, магистерская диссертация)

# **КАЛЕНДАРНЫЙ РЕЙТИНГ-ПЛАН выполнения выпускной квалификационной работы**

Срок сдачи студентом выполненной работы:

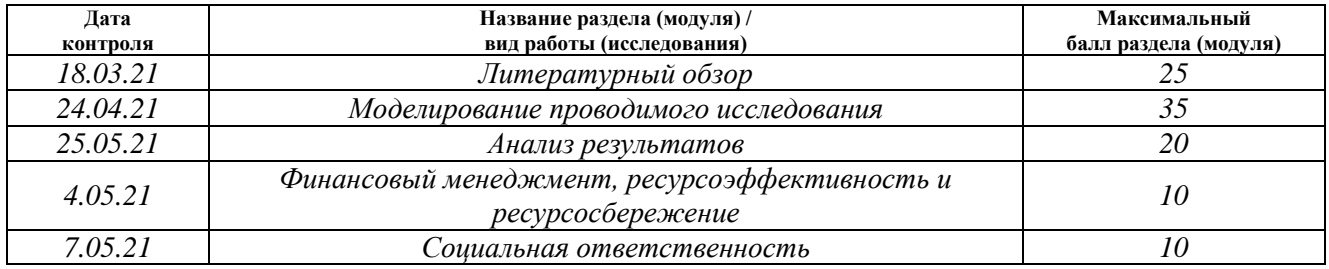

# **СОСТАВИЛ:**

#### **Руководитель ВКР**

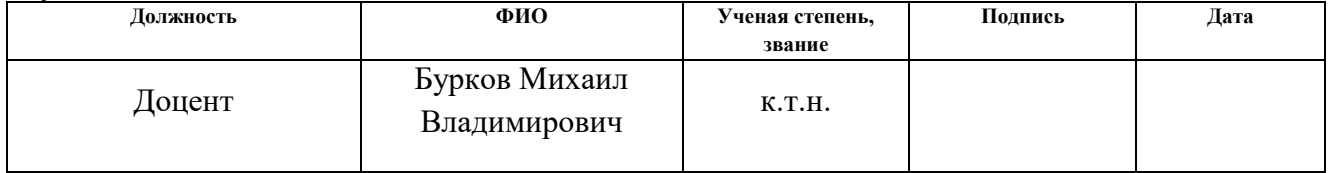

#### **СОГЛАСОВАНО: Руководитель ООП**

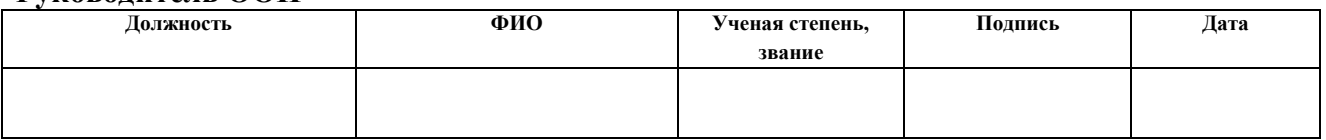

#### **РЕФЕРАТ**

Выпускная квалификационная работа: 80 страниц, 13 рисунков, 19 таблиц, 27 источников.

Ключевые слова: композиционный материал, теплопроводность, моделирование, ABAQUS FEA, ASTM, FEM.

Объектом исследования являются конечно–элементные модели композиционных материалов из термореактивной эпоксидной смолы, армированной дисперсными наполнителями – частицами меди и углеродными микроволокнами.

Цель работы – разработка и верификация модели измерения теплопроводности полимерных композиционных материалов, армированных различными наполнителями.

В процессе исследования проводилось моделирование распространения теплового потока в образцах до установления стационарного состояния.

В результате исследования оценено влияние наполнителей на теплопроводность термореактивной смолы.

Основные конструктивные, технологические и технико-эксплуатационные характеристики: конструкция для проведения симуляций согласно ASTM C518–17, граничные условия при разработке моделей.

Степень внедрения: тестирование в лабораторных условиях.

Область применения: машиностроительное производство.

Экономическая эффективность/значимость работы: снижение производственных издержек при разработке новых материалов с заданными свойствами.

В будущем планируется переход к разработке углепластиков, армированных углеродными нанотрубками и другими компонентами, написание подпрограммы, учитывающей особенности взаимодействия матрицы с армирующим компонентом.

## **Определения, обозначения, сокращения, нормативные ссылки**

Композиционный материал – материал, состоящий из двух и более компонентов, разделенных четкой границей, и характеризующийся свойствами, не присущими ни одному из этих компонентов.

Скрипт (Script) – программный код, написанный с целью выполнения заложенной в него последовательности операций.

ВнИМ – страхование на случай временной нетрудоспособности или материнства.

ИФПМ СО РАН – Институт физики прочности и материаловедения Сибирского отделения Российской академии наук.

КМ – композиционный материал.

ЛМПКМ – лаборатория механики полимерных композиционных материалов.

ОКВЭД – общероссийский классификатор видов экономической деятельности.

ОМС – обязательное медицинское страхование.

ОПС – обязательное пенсионное страхование.

ПК – персональный компьютер.

ПО – программное обеспечение.

ЭВМ – электронно–вычислительная машина.

ASTM – American Society for Testing and Materials

CMF – carbon microfibers

FEM – Finite Element Method.

# **СОДЕРЖАНИЕ**

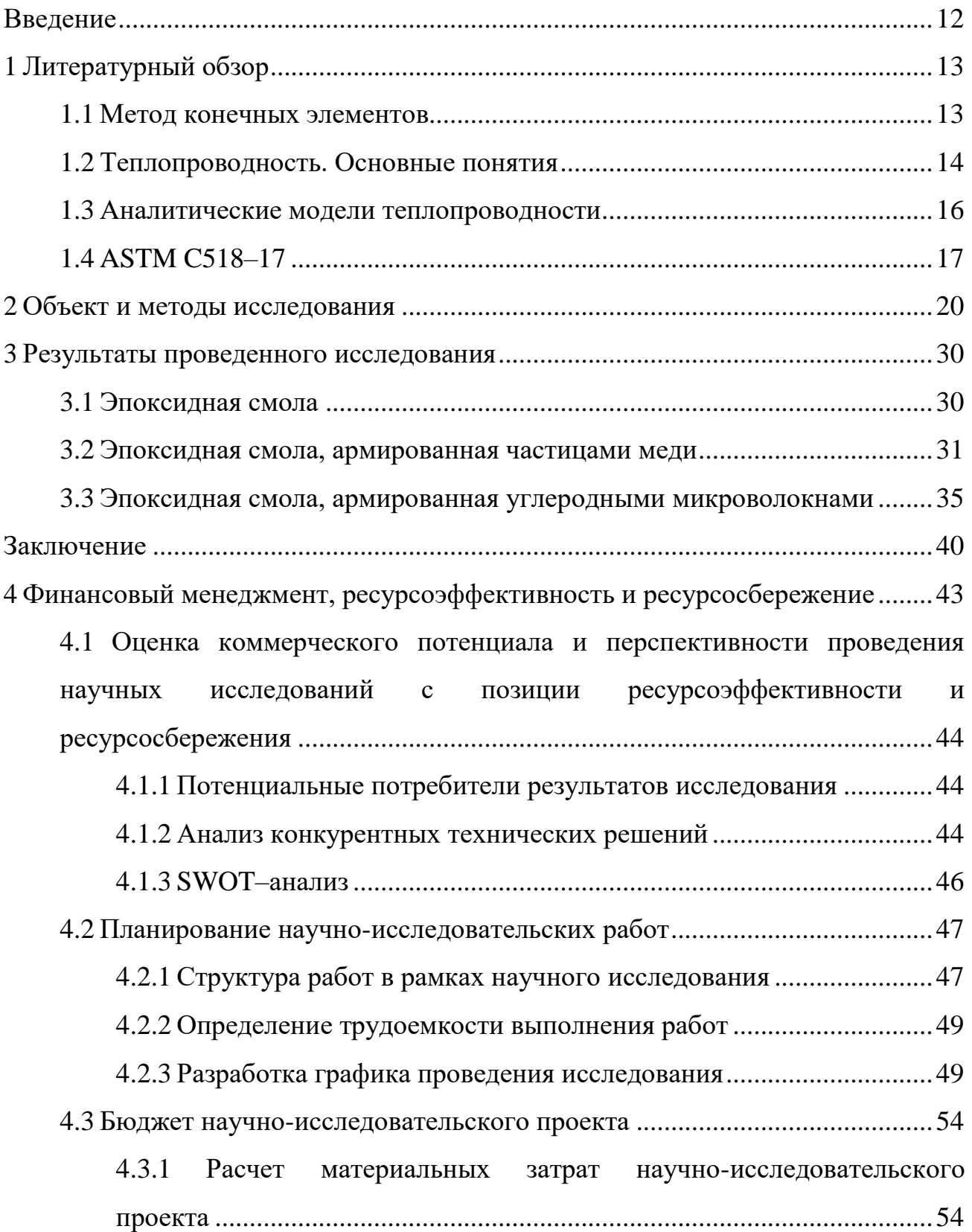

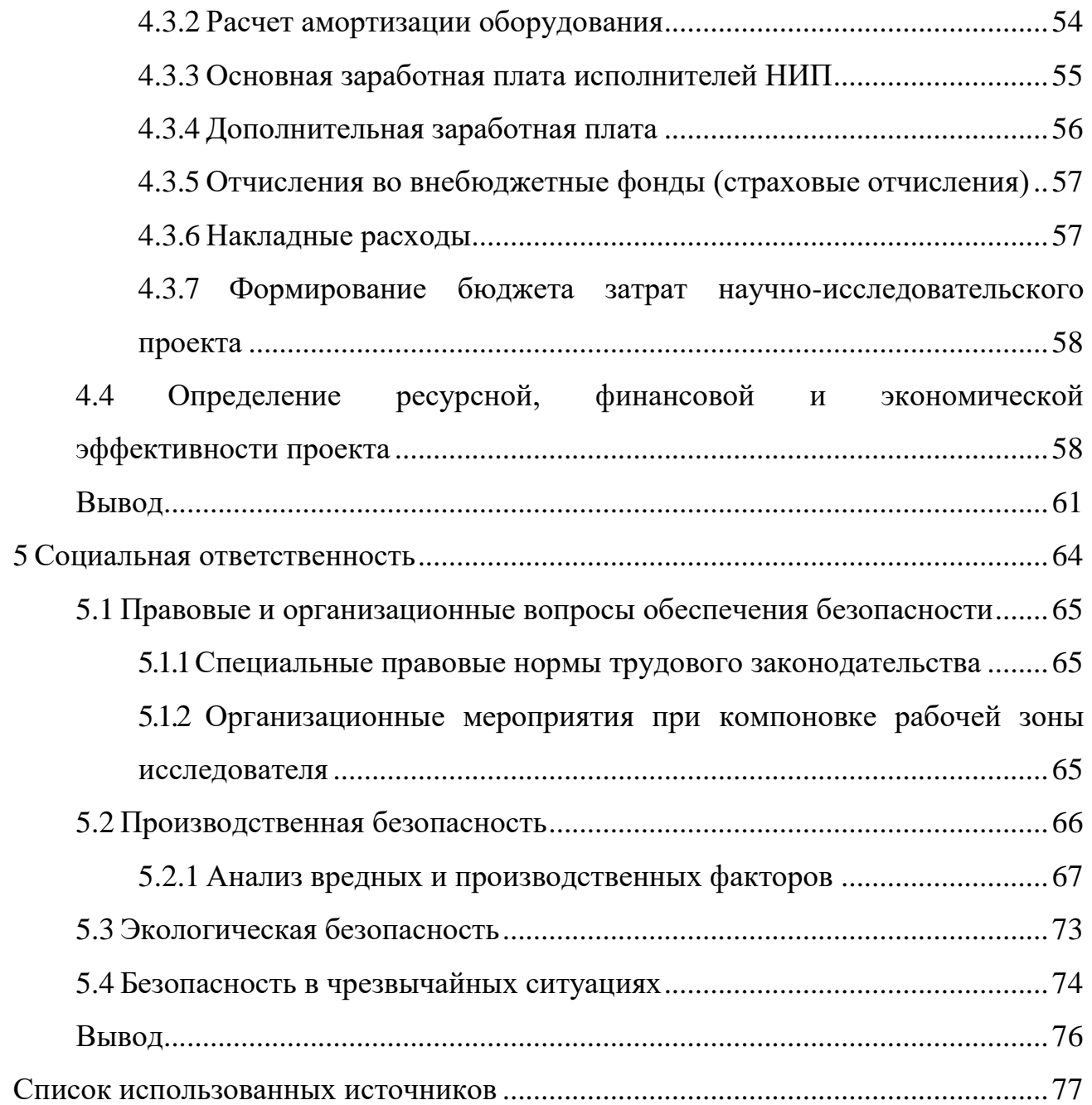

#### **Введение**

<span id="page-11-0"></span>XXI век – век композиционных материалов. Благодаря возможности контроля свойств при производстве композиты обладают повышенными механическими, термическими, электрическими и другими характеристиками.

Пластики, хоть и характеризуются как легкие, прочные и коррозионностойкие материалы, но имеют низкие показатели теплопроводности. Однако их применение в качестве матриц КМ, армированных дисперсными частицами проводящих материалов, позволяет решить проблему недостаточной теплопроводности, сохранив все преимущества данных полимерных материалов.

Кроме того, на сегодняшний день крайне актуально использование FEM, реализованного на базе ПО, в решении различных инженерных задач, поскольку квалифицированный специалист в области механики разных сред способствует экономической эффективности организации при разработке новых материалов.

Целью данной работы является разработка и верификация модели измерения теплопроводности полимерных композиционных материалов с помощью многоцелевого комплекса для решения инженерных задач – ABAQUS FEA.

#### <span id="page-12-0"></span> $\mathbf{1}$ Литературный обзор

#### 1.1 Метод конечных элементов

<span id="page-12-1"></span>FEM - численный метод, используемый для выполнения конечноэлементного анализа физических процессов. Суть анализа заключается в рассмотрении различных систем с помощью дифференциальных уравнений в частных производных через дискретизацию на элементы. На углах каждого элемента находятся узлы, которым присваивается очередное  $\mathbf{M}$ дифференциальное уравнение. Для связи значений исследуемых величин между элементами и узлами используются функции интерполяции. Поскольку решение дифференциального уравнения сводится к интегралу, то разбитие системы на элементы (узлы) переводит ее в систему уравнений, которые могут быть решены с помощью матричной алгебры [1]. Для одного элемента справедливо:

$$
(u(x))^{(n)} = f(x) \Rightarrow u(x) = \iiint \dots \int f(x)v(x) , \qquad (1)
$$

$$
u(x) = \sum_{i=1}^{n} N_i u_i \tag{2}
$$

где  $(u(x))^{(n)}$  – *n*-ая производная неизвестной функции  $u(x)$ , описывающей некое физическое явление;

 $f(x)$  – функция зависимости некой величины от  $u(x)$ ;

 $v(x)$  – пробная функция;

 $N_i - i$ -ая функция интерполяции;

 $u_i$  - неизвестная функция в *i*-том узле;

пеп - количество узлов в элементе.

Подставив (2) в (1), получают матричную форму.

Пробные функции выбираются с целью удовлетворения заданным граничным условиям [2].

В связи со сложностью расчетов, включающих подбор пробных функций и решение уравнений в частных производных, в последнее время используют программное обеспечение, позволяющее с помощью графического интерфейса проводить конечно-элементный анализ.

#### <span id="page-13-0"></span>1.2 Теплопроводность. Основные понятия

Тепловой поток на поверхности вещества - количество тепла, проходящее через поперечную площадку вещества, в единицу времени. Количественно может быть выражено как:

$$
q = \frac{Q}{S \times t'}\tag{3}
$$

где  $q$  – тепловой поток,  $\frac{B_T}{m^2}$ ;

 $Q$  – количество тепла, Дж;

 $S$  – поперечное сечение вещества, м<sup>2</sup>;

 $t$  – длительность распространения теплового потока, с.

Удельная теплоемкость – количество тепла, необходимое для изменения температуры вещества массой 1 кг на 1 °С. Количественно может быть выражено как:

$$
c = \frac{Q}{m\Delta T'}
$$
 (4)

где  $c$  – удельная теплоемкость вещества,  $\frac{\mu x}{\mu r^{\circ}r}$ ;

 $m$  – масса вещества, кг;

 $\Delta T$  – разница между конечной и начальной температурами, °С.

Теплопроводность - способность материала проводить тепло.

Эмпирическая связь между скоростью проводимости материала и градиентом температуры описывается законом Фурье [3]:

$$
q = -\lambda \nabla T,\tag{5}
$$

где  $\lambda$  – коэффициент теплопроводности,  $\frac{B\tau}{\mu^{\circ}c}$ ;

 $\nabla T$  – градиент температуры,  $\frac{C}{M}$ .

Соответственно, для однонаправленной проводимости в условиях стационарной теплопередачи:

$$
q = -\lambda \frac{dT}{dx}.
$$
 (6)

Поместим материал с длиной L в одном направлении в начало координатной оси  $0x$ . Тогда при теплопередаче вдоль  $L$  граничные условия составят:

$$
x = 0 \Rightarrow T = T_1,\tag{7}
$$

$$
x = L \implies T = T_2,\tag{8}
$$

где  $T_1$  – температура на поверхности тела со стороны теплового потока, °С.

 $T_2$  – температура на поверхности тела со стороны, противоположной тепловому потоку, °С.

Разделяя переменные и подставляя пределы интегрирования, получим:

$$
\int_{0}^{L} q dx = \int_{T_1}^{T_2} -\lambda dT \implies qL = \lambda (T_1 - T_2) \implies \lambda = \frac{qL}{T_1 - T_2}.
$$
\n(9)

свойство Контактная температуропроводность  $\frac{1}{2}$  and  $\frac{1}{2}$ вещества, характеризующее его скорость распределения теплового потока при изменении температуры на 1 °С. Количественно может быть выражено как [4]:

$$
C = \frac{q}{T_1 - T_2}.\tag{10}
$$

Вывести оптимальную контактную температуропроводность для разных материалов не представляется возможным, поскольку данный показатель зависит от множества факторов. В частности, практически невозможно вычислить контактную поверхность между контактирующими образцами, <span id="page-15-0"></span>поэтому, как правило, данную величину стараются не использовать при расчетах  $[5]$ .

#### 1.3 Аналитические модели теплопроводности

В первом приближении теплопроводность КМ описывается обратным правилом смесей (Series model), когда имеется однородный тепловой поток, а температурный градиент есть средневзвешенная сумма градиентов через матрицу и наполнитель. В этом случае справедлива формула [6]:

$$
k_c = \left(\frac{1-\varphi}{k_p} + \frac{\varphi}{k_f}\right)^{-1},\tag{11}
$$

где  $k_c$  – теплопроводность композита,  $\frac{Br}{\sqrt{2\pi}}$ ;

 $\varphi$  – объемная доля наполнителя;

$$
k_p
$$
 – теплопроводность полимерной матрицы,  $\frac{Br}{M \times ^{\circ}C}$   

$$
k_f
$$
 – теплопроводность наполнителья,  $\frac{Br}{M \times ^{\circ}C}$ .

Данная модель применяется для дисперсно-упрочненных композитов, когда отсутствует просачивание матрицы в частицы наполнителя, имеет близкую сходимость с результатами эксперимента и является основой для других, скорректированных моделей, учитывающих особенности композиции.

Так, для КМ, армированного сферическими частицами, справедливо выражение Максвелла-Гарнетта [7]:

$$
k_c = k_p \left( 1 + \frac{3\varphi(\frac{k_f}{k_p} - 1)}{2 + \frac{k_f}{k_p} - \varphi(\frac{k_f}{k_p} - 1)} \right).
$$
 (12)

Если армирующие частицы имеют произвольную форму, то для расчета теплопроводности композита используется формула Фрике (Fricke's equation) как обобщение выражения Максвелла-Гарнетта [7]:

$$
k_c = k_p \left( 1 + \frac{n\varphi(\frac{k_f}{k_p} - 1)}{n - 1 + \frac{k_f}{k_p} - \varphi(\frac{k_f}{k_p} - 1)} \right),
$$
(13)

$$
n = \left(\frac{\beta \left(\frac{k_f}{k_p} - 1\right)}{\left(\frac{k_f}{k_p} - 1\right) - \beta}\right),\tag{14}
$$

$$
\beta = \frac{1}{3} \left( \frac{k_f}{k_p} - 1 \right) \left| \frac{2}{1 + L_{11} \left( \frac{k_f}{k_p} - 1 \right)} + \frac{1}{1 + L_{33} \left( \frac{k_f}{k_p} - 1 \right)} \right|,
$$
(15)

$$
L_{11} = \frac{r^2}{2(r^2 - 1)} - \frac{r}{2(r^2 - 1)^{\frac{3}{2}}} \cosh^{-1} r,\tag{16}
$$

$$
L_{33} = 1 - L_{11},\tag{17}
$$

$$
r = \frac{size}{th}.\tag{18}
$$

где  $L_{11}$  и  $L_{33}$  – геометрические факторы армирующего компонента;

 $r$  - коэффициент, учитывающий форму компонента;

size - поперечный размер компонента, м;

 $th$  - длина компонента, м.

## <span id="page-16-0"></span>1.4 ASTM C518-17

Данный стандартизированный метод для измерения свойств термической передачи в устойчивом состоянии был выбран в качестве основы для разработки модели измерения теплопроводности. Для проведения измерений требуется наличие хотя бы одного образца (Specimen), датчика измерения теплового потока и температуры (Heat flux transducer), холодной плиты (Cold plate) и горячей плиты (Hot plate).

Данный стандарт достаточно универсален, поскольку не предъявляет строгих требований как к образцам, так и к самой конструкции. Изложено

несколько способов расположения для измерения теплопроводности. Было решено воспроизвести вариант с двумя образцами, плотно прилегающими друг к другу (рисунок 1) [8].

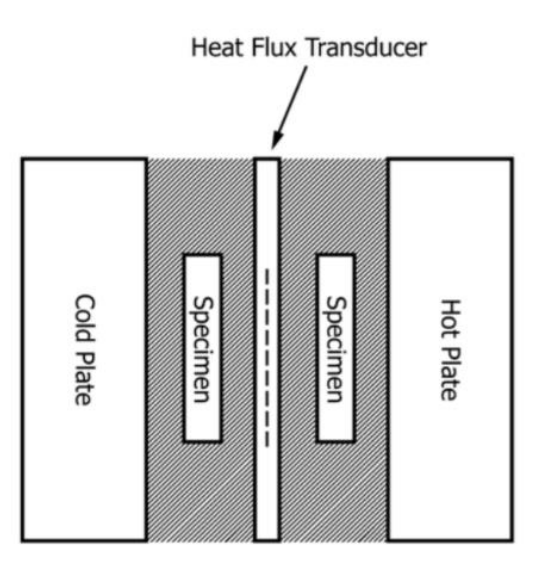

Рисунок 1 – Конструкция для проведения испытаний на определение теплопроводности с одним датчиком измерения теплового потока и двумя образцами

Таким образом, данная схема расположения ориентирована на измерение среднего теплового потока от двух образцов. Другими словами, для непосредственного измерения теплопроводности необходимо дождаться, когда температура между образцами и тепловой выровняются, то есть наступит тепловое равновесие. При этом температура плит должна поддерживаться постоянной на протяжении всего эксперимента. Также, если говорить о натурных испытаниях, в случае тепловых характеристик есть нюанс касательно теплоизоляции. Об этом будет рассказано далее.

Теплопроводность в данном случае находится по последующей формуле [8]:

$$
\lambda = \frac{(C_a + C_b)(L_a + L_b)}{2\left(\frac{1}{\Delta T_{plates}} + \frac{1}{\Delta T_{plates}}\right)(\Delta T_a + \Delta T_b)},
$$
\n(19)

где  $C_a, C_b$  – контактная температуропроводность каждого из образцов,  $\frac{B\tau}{M^2 \times C}$ ;

 $L_a, L_b$  – толщина образцов вдоль теплового потока, м;

 $\Delta T_{plates}$  – разница температур между горячей и холодной плитами соответственно, ℃;

 $\Delta T_a$ ,  $\Delta T_b$  – разница температур между каждым из образцов, °С. Подставляя в (19) формулу (10), получим:

$$
\lambda = \frac{\left(\frac{q_a}{\Delta T_a} + \frac{q_b}{\Delta T_b}\right)(L_a + L_b)}{2\left(\frac{1}{\Delta T_{plates}} + \frac{1}{\Delta T_{plates}}\right)(\Delta T_a + \Delta T_b)},\tag{20}
$$

где  $q_a$ ,  $q_b$  – тепловые потоки каждого из образцов,  $\frac{{\rm Br}}{{\rm M}^2}$ .

# **2 Объект и методы исследования**

<span id="page-19-0"></span>С целью оценки влияния различных наполнителей на теплопроводность полимерных композитов на базе ABAQUS FEA были проведены симуляции испытаний согласно ASTM C518–17 для чистого материала, эпоксидной смолы, и двух дисперсно–армированных КМ, наполненных частицами меди и CMF, соответственно.

Поскольку расчет композитов, армированных мелкоразмерными включениями, требует большой мощности вычислительной техники, все симуляции, кроме случая с неармированной смолой, проводились за отведенное время на ПК в ИФПМ СО РАН.

Для удобства в качестве твердотельной модели матрицы был выбран куб со ребром 5 мм для расчета чистой смолы и смолы, армированной медью, и 2.5 мм в случае углеродных микроволокон (рисунок 2).

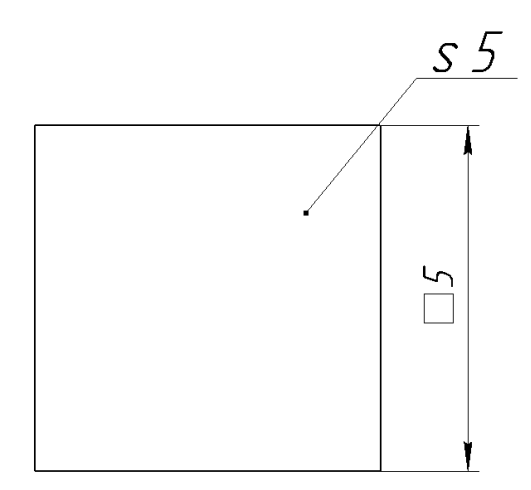

Рисунок 2 – Профиль матрицы

Также были созданы модели медного нагревателя, сферической частицы и микроволокна, выполняющих роль горячей (холодной) плиты и наполнителей, соответственно. Назначение нагревателя – накопление энергии тепла и передача

ее образцам в заданные промежутки времени, наполнителей (в рамках данной работы) – преимущественно увеличение теплопроводности (рисунок 3).

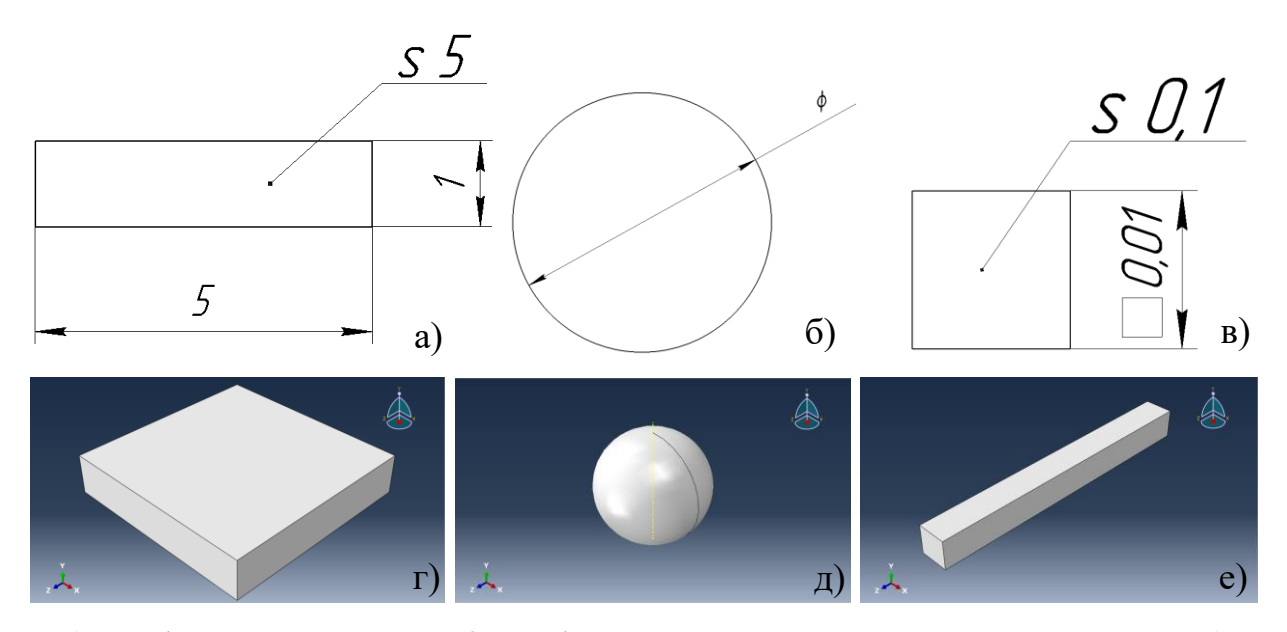

а) профиль нагревателя; б) профиль частицы произвольного диаметра; в) профиль микроволокна; г) модель нагревателя; д) модель частицы меди; е) модель микроволокна

Рисунок 3 – Профили и модели нагревателя и наполнителей

Стоит отметить, что истинная форма углеродных микроволокон – цилиндры с длиной много больше диаметра основания, однако для последующей дискретизации было решено несколько изменить форму для стабильной работы программного обеспечения.

Для оценки влияния меди на теплопроводность было спроектировано 2 варианта распределения частиц внутри матрицы (рисунок 4).

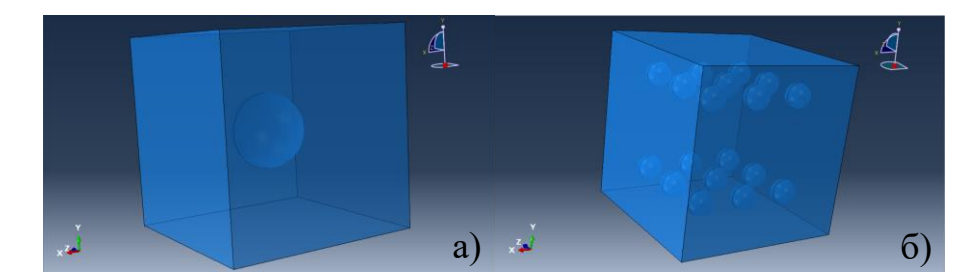

а) модель с одной сферой в центре; б) модель с 18 сферами Рисунок 4 – Варианты расположения наполнителя в матрице

Таким образом, изменяя радиус сфер при равных объемных долях для обоих вариантов, возможно оценить вклад наполнителя в интегральную теплопроводность за счет изменения объемной доли, его распределения в матрице и наличия прерывности в объеме.

Также следует оценить предельный размер частиц, выше которого теоретически проводить испытания невозможно.

В случае модели с одной сферой ее максимальный радиус составляет половину ребра куба. То есть верхний предел объемной доли составит (обозначим ребро куба за *a*):

$$
\varphi_{Cu_{max}} = \frac{\frac{4}{3}\pi \left(\frac{a}{2}\right)^3}{a^3} = \frac{\pi}{6} \approx 0.524.
$$
\n(21)

Однако, смоделировать такой случай методом конечных элементов не представляется возможным, поскольку в данном случае имеются 4 точки, в окрестностях которых сгенерируются мелкие элементы для расчета всей модели, что вызовет нестабильность в расчетах. Опытным путем выяснилось, что в случае одной сферы в центре куба максимальная объемная доля составляет 45%. Данный вывод очень важен, поскольку поможет выяснить пределы расположения в случае с 18 частицами меди.

Определим эти пределы и минимальный размер частицы рассмотрев принципиальную схему расположения в проекции на одну из плоскостей (рисунок 5).

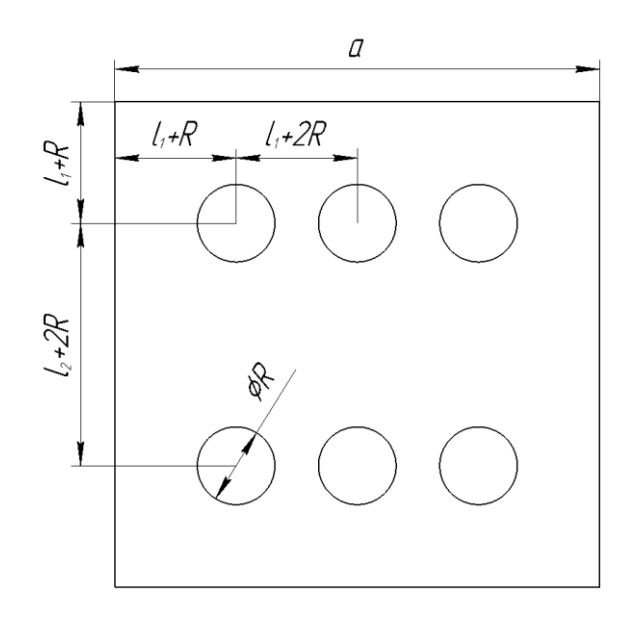

Рисунок 5 - Проекция расположения частиц в матрице

Составим систему уравнений, учитывающую зависимость радиуса частицы R и количества частиц N от расстояний  $l_1$  и  $l_2$ :

$$
\varphi_{Cu} = \frac{\frac{4}{3}\pi N_{Cu}R^3}{a^3},\tag{22}
$$

$$
4l_1 + 6R = a,\t(23)
$$

$$
2l_1 + l_2 + 4R = a.\t(24)
$$

Зная максимальную объемную долю 45%, найдем критический размер частицы  $R_{max}$  для последующего определения минимального расстояния  $l_{1min}$  в случае одной сферы из формулы (21):

$$
R_{max} = \sqrt[3]{\frac{0.45a^3}{\frac{4}{3}\pi}} \approx 0.475a \Longrightarrow l_{1min} = \frac{a}{2} - R_{max} = 0.025a. \tag{25}
$$

Теперь уточним  $R_{max}$  для модели с 18 частицами ( $N = 18$ ) при той же объемной доле из уравнения (23):

$$
R_{max} = \frac{a - 4l_{1min}}{6} = 0.15a.
$$
 (26)

Осталось уточнить максимальную долю для модели с 18 частицами и  $l_{2max}$  из уравнений (22), (24):

$$
\varphi_{Cu-18max} = \frac{\frac{4}{3}\pi \times 18 \times (0.15a)^3}{a^3} \approx 0.255,\tag{27}
$$

$$
l_{2max} = a - 2l_{1min} - 4R_{max} = 0.35a.
$$
 (28)

образом, максимально допустимая Таким объемная лоля ДЛЯ сравнительного анализа двух моделей составляет около 25.5%. Остальные параметры рассчитывались с учетом  $a = 5$  мм. Также стоит отметить, что при моделировании учитывалось большее количество значащих цифр после запятой для точности, для проекции с отличным профилем действуют аналогичные расстояния и что после вычисления  $\varphi_{Cu-18_{max}}$  следует уточнить  $R_{max}$ .

В отличии от предложенных конфигураций с медью модель смолы, армированной СМГ, было решено разработать нетривиальной, поэтому было необходимо учесть:

- 1. Большое количество микроволокон в матрице;
- 2. Их распределение в заданном объеме.

Очевидно, что для решения таких задач использование только графического интерфейса ПО ABAQUS является малоэффективным, поэтому для оценки влияния углеродных микроволокон на теплопроводность композита с использованием ПО MS Excel и MATLAB был написан программный код распределения их в матрице, поскольку ABAQUS FEA имеет свой набор команд для написания скриптов на языке программирования Python.

В силу ограничения вычислительной мощности, указанного выше, было решено разработать модель смолы, содержащей 100 микроволокон. Это также объясняет решение уменьшения размеров матрицы. Поскольку такое количество волокон крайне мало и не соответствует натурному эксперименту, для сбора и анализа остальных данных использовалась формула (13) и данные экспериментов, полученные командой ЛМПКМ.

Таким образом, скрипт позволил решить проблему количества заданием цикла, создающего требуемое число волокон, а проблему их распределения использованием генератора случайных координат, который не только распределяет волокна, но и вращает их произвольным образом. Это создает анизотропию на микроуровне и изотропию на макроуровне. Кроме того, возможности кодирования позволяют содержать полностью работоспособную модель для исследования методом конечных элементов в одном файле небольшого размера, что упрощает ее передачу между носителями информации, а также редактирование и понимание ее конструкции за счет использования любого текстового редактора.

Объекта исследования – эпоксидная смола. Данный полимер имеет высокие прочностные характеристики, малую усадку, хорошую адгезию и часто применяется при создании новых материалов на основе термореактивного связующего.

Приведем значения физических свойств материалов, использованных для разработки моделей (таблица 1) [9, 10, 11, 12]:

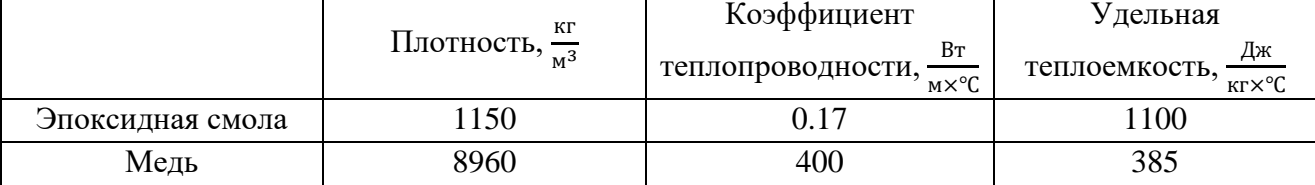

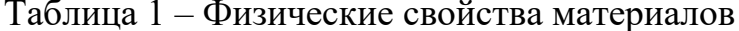

Продолжение таблицы 1

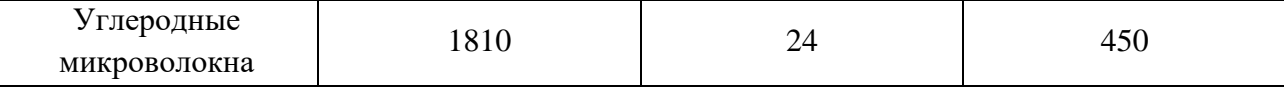

Возможно 2 вида теплопередачи: стационарная (Steady-state) и нестационарная (Transient). Стационарная теплопередача означает, что в любом сечении тела наблюдается постоянная температура, то есть градиент температур постоянен. Данное состояние достигается не сразу, а спустя какое-то время при протекании теплового потока вдоль тела. В связи с этим для данной симуляции был выбран режим нестационарной теплопередачи, который и характеризует все переходные процессы перед установлением теплового равновесия. Стоит отметить, что для расчета теплопроводности по выбранному методу ASTM нас интересует именно момент установления равновесного состояния, в частности, значения температур между поверхностями образцов и теплового потока в тех же местах. При том обозначенная проблема вычисления контактной температуропроводности полностью решается за счет метода конечных элементов, поскольку позволяет измерить данный параметр при идеальном контакте между образцами.

Соответственно, были заданы 2 процесса переходной теплопередачи:

1. Нагрев плит без контакта с образцами;

2. Передача аккумулированного тепла образцам для протекания переходных процессов до установления равновесного состояния, при котором будет осуществляться ход вычислений.

Роль датчика, регистрирующего температуру и тепловой поток между поверхностями образцов, выполняют сеты данных, вычисляющие необходимые характеристики.

Далее осуществляется сборка конструкции согласно установленному стандарту (рисунок 6).

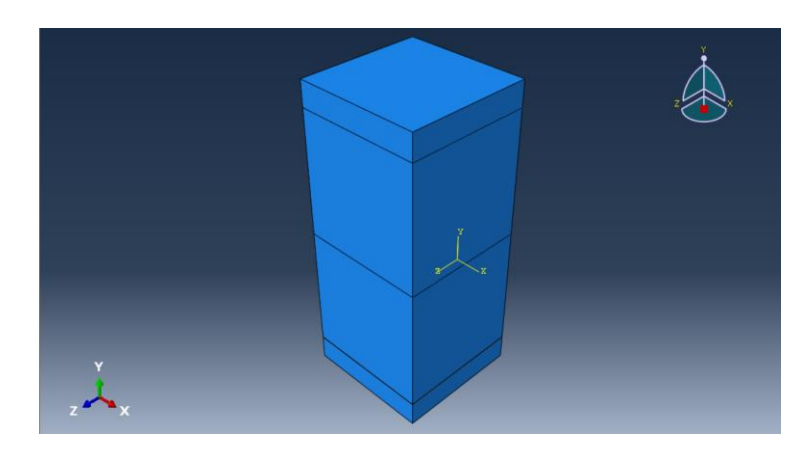

Рисунок 6 - Итоговая сборка испытуемой конструкции согласно ASTM  $C518-17$ 

Необходимо задать контакт поверхностей между двумя образцами, между каждым из нагревателей и соответствующим образцом, а также между каждой частицей наполнителя и матрицей для передачи теплового потока. Именно на данном этапе и задается контактная температуропроводность (Thermal conductance) между взаимодействующими объектами. Данный параметр может зависеть от давления между поверхностями, температуры окружающей среды и зазора между поверхностями. Предполагается, что мы имеем идеальный контакт между взаимодействующими частями конструкции: высокое качество обработки поверхностей, зазоры отсутствуют. При таких условиях мы минимизируем потери энергии при прохождении теплового потока вдоль нагревателей и образцов и, следовательно, повышаем точность получаемых результатов. Для этого достаточно указать большое значение контактной температуропроводности при нулевом зазоре.

Задание граничных условий – важнейший этап при разработке конечно– элементной модели, поскольку напрямую влияет на выходные данные, и чем меньше граничных условий удается применить, тем достовернее будут данные на выходе и тем более эффективной окажется модель.

По формуле (20) нужно задать разницу температур между плитами, которые, в свою очередь, после аккумуляции тепловой энергии передадут ее образцам. Интерфейс ABAQUS позволяет задавать разницу температур между противоположными поверхностями объектов через тепловые потоки.

Было решено задать следующие температуры: 498 К на верхней плите (Cold plate) и 698 К на нижней плите (Hot plate). Температура окружающей среды – комнатная (298 К). Расчет значений тепловых потоков осуществляется с помощью формул (3), (4). Данные тепловые потоки будут активны в течение первого этапа.

Далее, для соблюдения условия теплоизоляции, в ходе каждого испытания было задано температурное поле для всей конструкции – 298 К.

Граничные условия на втором этапе, который длится 450 с, включают в себя задание постоянных температур на поверхностях нагревателей, прилегающих к соответствующим образцам: для верхней плиты – 498 К, для нижней – 698 К.

После многократных переборов было установлено, что данный набор условий является необходимым и достаточным.

Последний шаг – дискретизация конструкции для реализации метода конечных элементов (рисунок 7).

Здесь задается тип зерен для расчета и их размеры. Чем меньше зерно, тем точнее будет результат, но и тем больше потребуется вычислительной мощности ЭВМ.

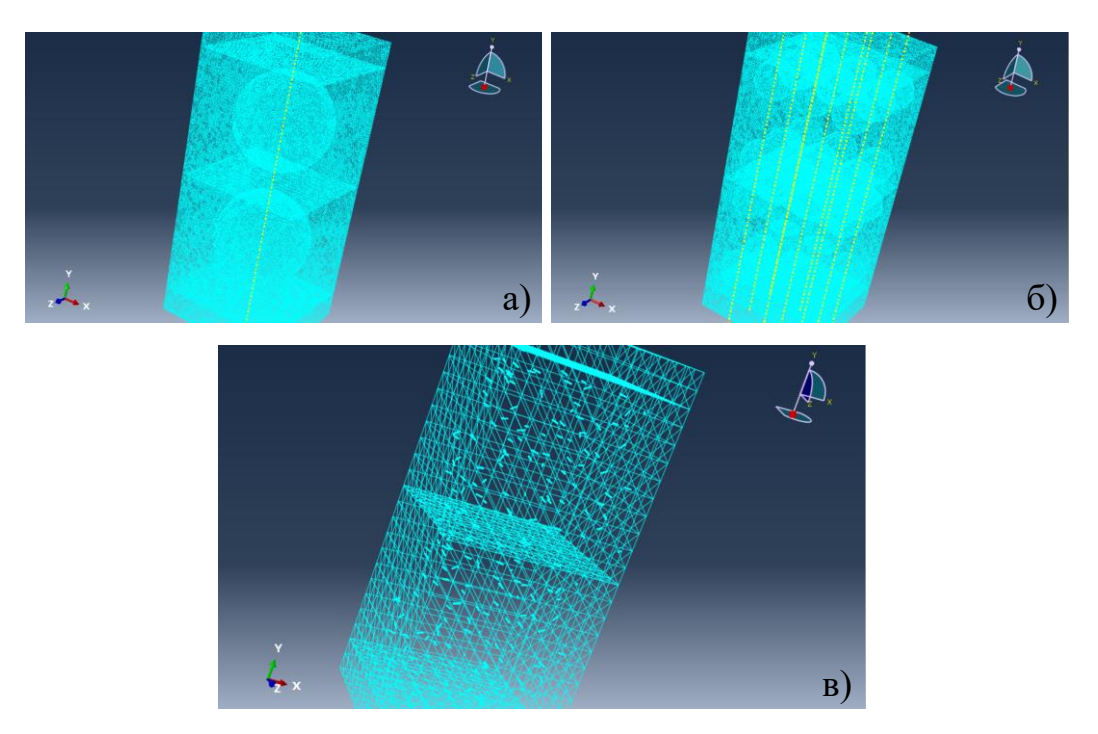

а) модель с одной сферой в центре; б) модель с 18 сферами; в) модель с углеродными микроволокнами

Рисунок 7 – Подготовленные модели к конечно–элементному анализу

# **ЗАДАНИЕ ДЛЯ РАЗДЕЛА «ФИНАНСОВЫЙ МЕНЕДЖМЕНТ, РЕСУРСОЭФФЕКТИВНОСТЬ И РЕСУРСОСБЕРЕЖЕНИЕ»**

Студенту:

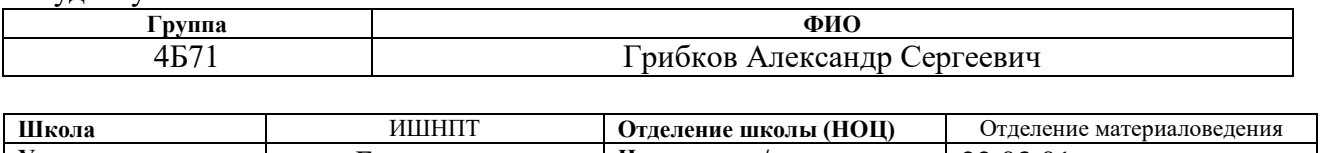

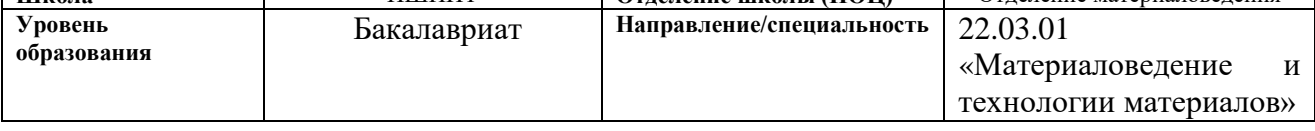

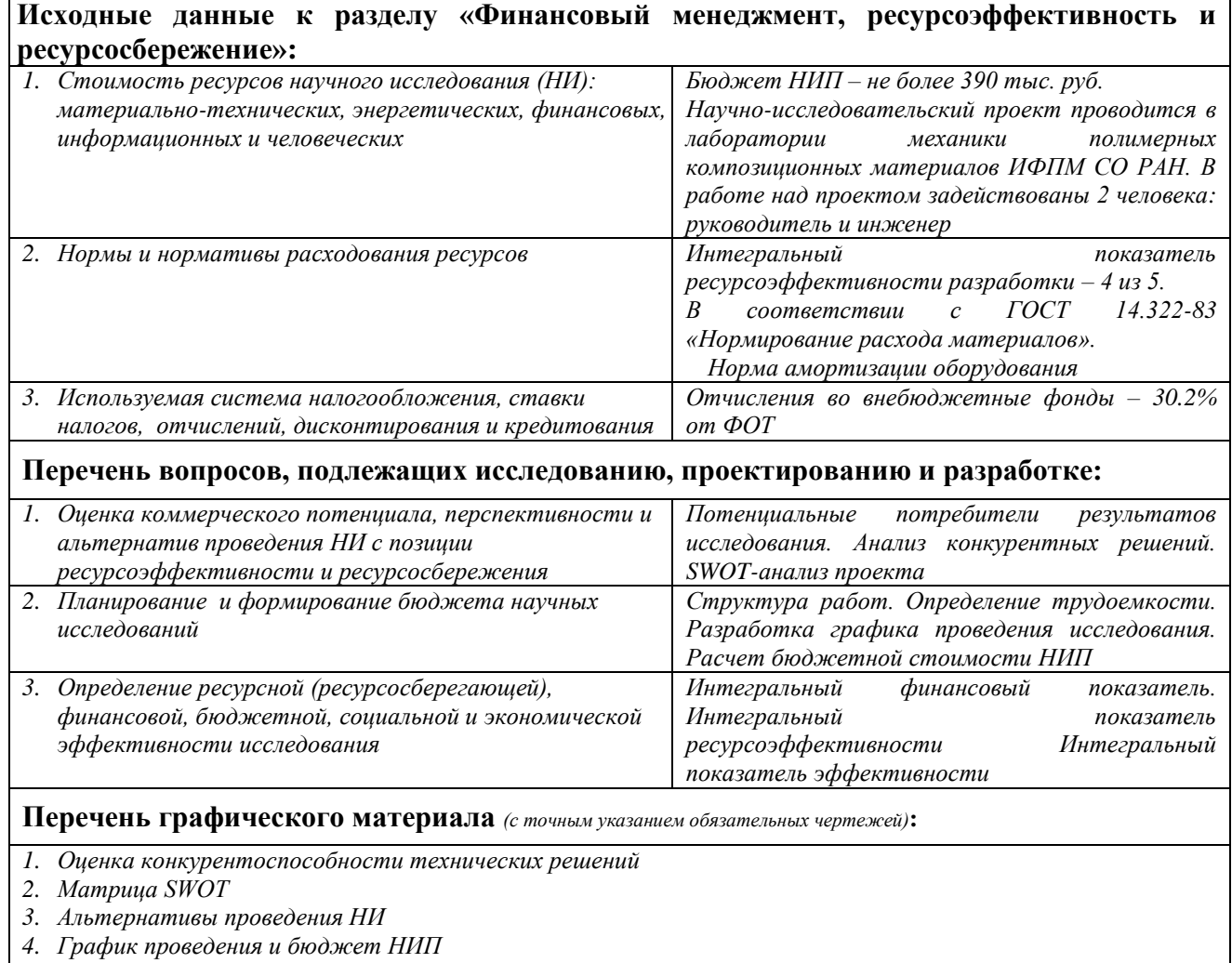

*5. Оценка ресурсной, финансовой и экономической эффективности НИ*

**Дата выдачи задания для раздела по линейному графику**

# **Задание выдал консультант:**

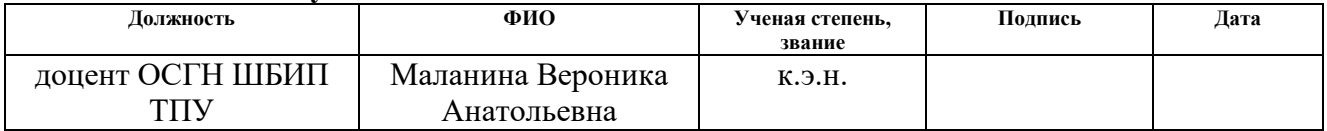

## **Задание принял к исполнению студент:**

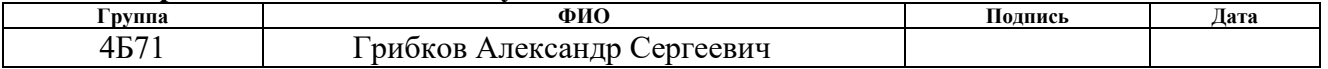

#### <span id="page-31-0"></span> $\blacktriangle$ Финансовый ресурсоэффективность менеджмент,  $\mathbf{M}$ ресурсосбережение

Основной задачей данного раздела является оценка перспективности разработки и планирование финансовой и коммерческой ценности конечного предлагаемого в рамках научно-исследовательского проекта. продукта, Коммерческая ценность определяется не только наличием более высоких технических характеристик над конкурентными разработками, но и тем, насколько быстро разработчик сможет ответить на такие вопросы, как: будет ли продукт востребован на рынке? Какова будет его цена? Каков бюджет научного исследования? Какое время будет необходимо для продвижения разработанного продукта на рынок?

Поиск конкурирующих проектов позволяет определить необходимость и значимость новых разработок, а также их эффективность в случае успешной реализации конечного продукта.

Данный раздел предусматривает рассмотрение следующих задач:

оценка коммерческого потенциала разработки;

планирование научно-исследовательского проекта;  $\equiv$ 

расчет бюджета научно-исследовательского проекта;  $\overline{\phantom{0}}$ 

определение ресурсной, финансовой, бюджетной эффективности исследования.

работы разработка Цель конечно-элементной  $\frac{1}{2}$  and  $\frac{1}{2}$ модели теплопроводности полимерного композиционного материала. Данная модель позволит упростить исследование влияния различных наполнителей на теплопроводящие свойства материалов с низким значением коэффициента теплопроводности.

<span id="page-32-0"></span>**4.1 Оценка коммерческого потенциала и перспективности проведения научных исследований с позиции ресурсоэффективности и ресурсосбережения**

#### **4.1.1Потенциальные потребители результатов исследования**

<span id="page-32-1"></span>Проект выполнен в рамках научно-исследовательской работы для ИФПМ СО РАН. Проект обладает инновационным потенциалом, выраженным в сокращении материальных и финансовых издержек за счет моделирования свойств композиционных материалов с точностью результатов натурных экспериментов.

Целевым рынком моделирования композиционных материалов является машиностроительное производство, а в рамках данной работы – аэрокосмическая отрасль.

В целях безопасности и из-за особенностей эксплуатации к авиационной технике предъявляются высокие требования к материалам. Композиты делают возможным управление структурой и формообразованием изделий практически любой геометрии, комбинирование разных материалов, что и обуславливает их широкое применение в самолетостроении. Кроме того, сочетание различных свойств в полимерной матрице связано с главной задачей самолетостроения – снижение веса конструкции.

### <span id="page-32-2"></span>**4.1.2Анализ конкурентных технических решений**

Детальный анализ конкурирующих разработок, существующих на рынке, необходимо проводить систематически, поскольку рынки пребывают в постоянном движении. Такой анализ помогает вносить коррективы в научноисследовательский проект, чтобы успешнее противостоять своим соперникам. Анализ конкурентных технических решений с позиции ресурсоэффективности и

ресурсосбережения позволяет провести оценку сравнительной эффективности научной разработки и определить направления для ее будущего повышения.

Основным конкурентом может являться аналогичная модель, разработанная с использованием подпрограммы, учитывающая особенности передачи тепла как в объеме матрицы, так и между матрицей и армирующими компонентами. Недостатком такой модели является потребление большего количества времени на разработку при высокой сходимости результатов в сравнении с рассматриваемым проектом. Кроме того, использование подпрограмм для реализации особенностей поведения материалов означает ограничение применения модели.

Анализ конкурентных технических решений проведен с помощью оценочной карты (таблица 7).

Экспертная оценка производилась по техническим характеристикам и экономическим показателям по 5-ти бальной шкале, где 1 – наиболее слабая позиция, а 5 - наиболее сильная. Общий вес всех показателей в сумме должен составлять 1.

| Критерии оценки        | Вес критерия                                     | Баллы          |                 | Конкурентоспособность |                |
|------------------------|--------------------------------------------------|----------------|-----------------|-----------------------|----------------|
|                        |                                                  | $E_{\Phi}$     | $E_{\text{k1}}$ | $E_{\Phi}$            | $E_{\kappa 1}$ |
|                        | ↑                                                | 3              | 4               |                       | 6              |
|                        | Технические критерии оценки ресурсоэффективности |                |                 |                       |                |
| Время<br>проведения    | 0.2                                              |                |                 |                       | 0.8            |
| симуляции              |                                                  | 5              | 4               |                       |                |
| Простота<br>исполнения | 0.1                                              | $\overline{4}$ | $\overline{2}$  | 0.4                   | 0.2            |
| модели                 |                                                  |                |                 |                       |                |
| Необходимые<br>знания  |                                                  |                |                 |                       |                |
| корректной<br>ДЛЯ      | 0.2                                              | 3              |                 | 0.6                   | 0.2            |
| разработки             |                                                  |                |                 |                       |                |
| Точность результатов в |                                                  |                |                 |                       |                |
| сравнении с натурными  | 0.3                                              | $\overline{4}$ | 5               | 0.12                  | 0.15           |
| экспериментами         |                                                  |                |                 |                       |                |

Таблица 7 - Оценочная карта для сравнения конкурентных технических решений

Продолжение таблицы 7

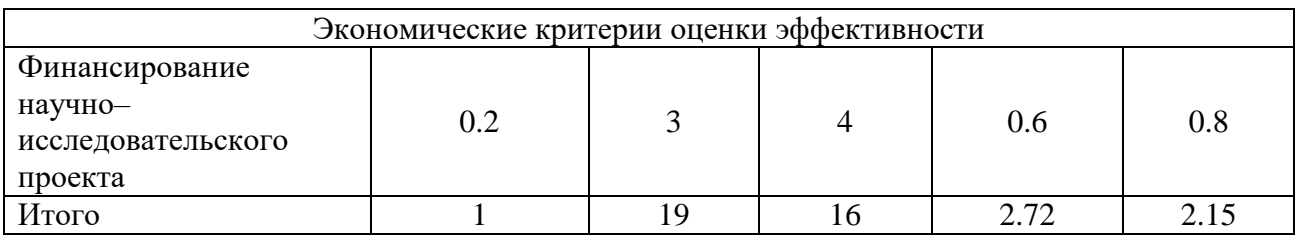

Из оценочной карты видно, разрабатываемая модель является конкурентоспособной, поскольку содержит только необходимые манипуляции для получения корректного результата.

# <span id="page-34-0"></span>4.1.3SWOT-анализ

Для комплексной оценки научно-исследовательского проекта применяют SWOT-анализ, результатом которого является описание сильных и слабых сторон проекта, выявление возможностей и угроз для реализации проекта, которые проявились или могут появиться в его внешней и внутренней среде (таблица 8).

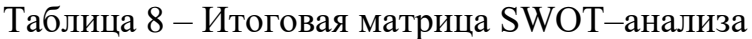

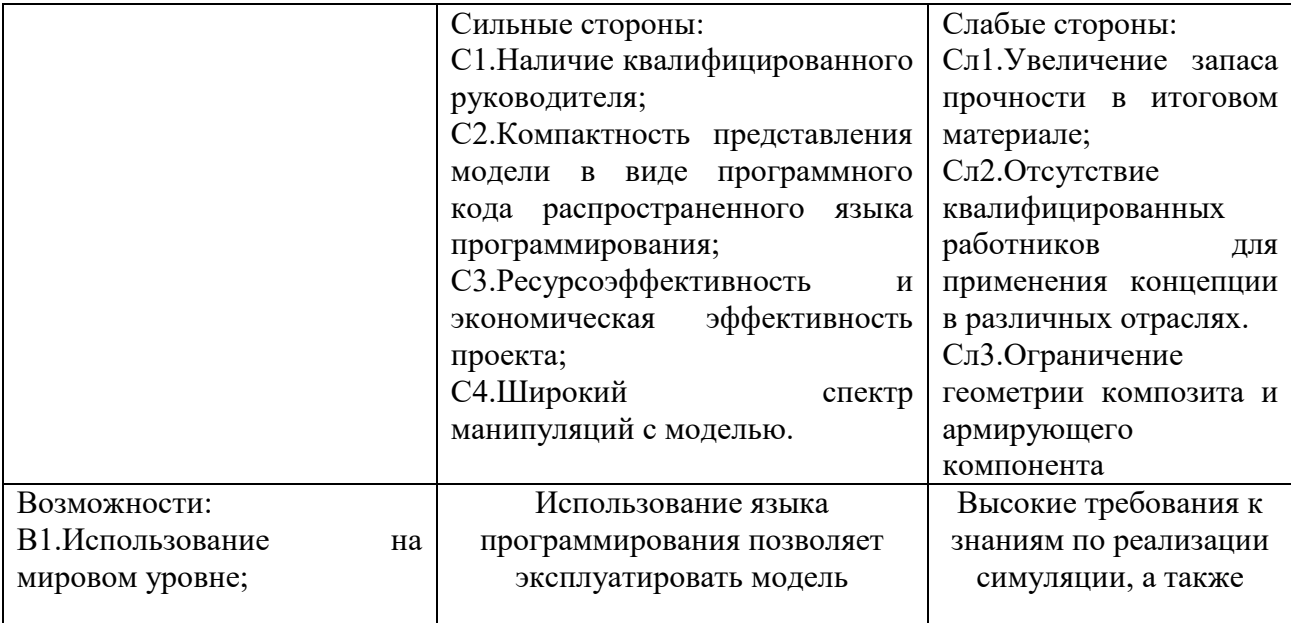

Продолжение таблицы 8

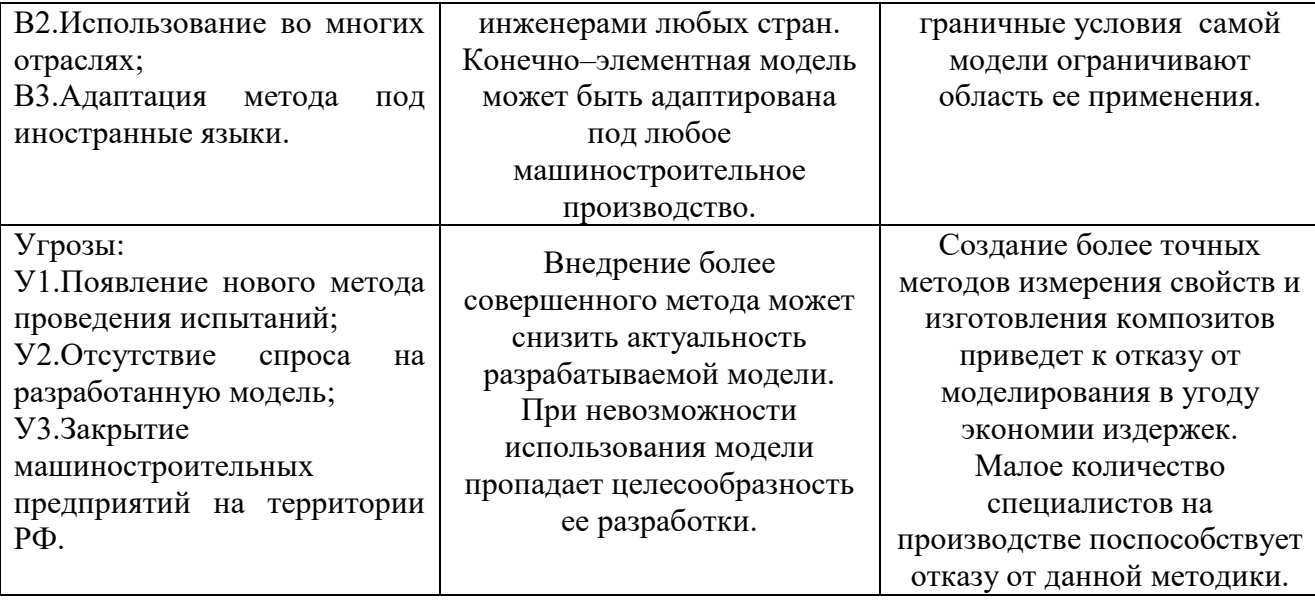

 $\Pi$ <sub>o</sub> полученным данным можно сделать вывод, что высокая перспективность, компактность и гибкость настройки модели позволяют использовать ее в нескольких отраслях промышленности как на предприятиях нашей страны, так и за рубежом. Это благоприятствует развитию спроса на данный проект. Основной угрозой является возможность создания более доступного метода измерения теплопроводности материалов с нелинейными свойствами.

# <span id="page-35-0"></span>4.2 Планирование научно-исследовательских работ

# <span id="page-35-1"></span>4.2.1 Структура работ в рамках научного исследования

Комплекс предполагаемых работ включает в себя следующие задачи:

определить структуру работ в рамках научно-исследовательского проекта;

- определить участников каждой работы;  $\overline{\phantom{0}}$
- установить продолжительность работ;
- построить график проведения отдельных этапов исследования.

Для выполнения данного научно-исследовательского проекта необходимо сформировать рабочую группу, в состав которой входят руководитель и инженер. Для каждой из запланированных работ, необходимо выбрать исполнителя этой работы.

Перечень основных этапов и работ, распределение исполнителей по данным видам работ приведен в таблице 9.

| Основные этапы                        | № работы       | Содержание работ                                                                                                    | Должность<br>исполнителя |
|---------------------------------------|----------------|----------------------------------------------------------------------------------------------------|--------------------------|
| Разработка<br>технического<br>задания | 1              | Составление и утверждение<br>технического задания на ВКР                                                                                                    | Руководитель             |
|                                       | $\overline{2}$ | Поиск материала по композиционным<br>материалам и теплопроводящим<br>свойствам                                                                                           | Инженер                  |
| Обзор литературы                      | 3              | Изучение возможностей ПО ABAQUS<br>для решения нестационарной задачи<br>теплопроводности. Ознакомление со<br>стандартизированными методами<br>измерения теплопроводности | Инженер                  |
|                                       | $\overline{4}$ | Изучение написания скриптов на<br>языке программирования Python и<br>создание генератора случайного<br>распределения частиц на базе ПО<br><b>ABAQUS</b>                  | Инженер                  |
|                                       | 5              | Выбор материала и стандарта                                                                                                    | Инженер<br>Руководитель  |
|                                       | 6              | Календарное планирование работ                                                                                                    | Инженер<br>Руководитель  |
| Теоретические и                       | $\overline{7}$ | Поиск необходимого                                                                                                    | Инженер                  |
| экспериментальные                     |                | оборудования                                                                                                    | Руководитель             |
| исследования                          | 8              | Моделирование в<br><b>ABAQUS</b>                                                                                                    | Инженер<br>Руководитель  |
| Обобщение и                           | 9              | Анализ результатов                                                                                                    | Инженер                  |
| оценка<br>результатов                 | 10             | Оценка эффективности результатов                                                                                                    | Инженер                  |
| Составление<br>Документации           | 11             | Написание<br>пояснительной записки                                                                                                    | Инженер                  |

Таблица 9 – Перечень этапов, работ и распределение исполнителей

### **4.2.2Определение трудоемкости выполнения работ**

<span id="page-37-0"></span>Расчет трудоемкости осуществляется опытно-статистическим методом, основанным на определении ожидаемого времени выполнения работ в человеко-днях по формуле:

$$
t_{\text{ox }i} = \frac{3t_{\min i} + 2t_{\max i}}{5},
$$

где  $t_{min i}$  – минимально возможное время выполнения поставленной задачи исполнителем, человеко-дни;

 $t_{max\,i}$  - максимально возможное время выполнения поставленной задачи исполнителем, человеко-дни.

На основании расчетов ожидаемой трудоемкости работ, необходимо определить продолжительность каждой работы в рабочих днях  $T_{\rm p}$ :

$$
T_{\mathrm{p}i} = \frac{t_{\mathrm{o}\mathrm{m}\,i}}{\mathrm{q}_i},
$$

где Ч<sub>і</sub> – количество исполнителей, одновременно выполняющих поставленную задачу.

<span id="page-37-1"></span>По всем выполняемым работам результаты расчета продолжительности в рабочих днях представлены в таблице 4.

#### **4.2.3Разработка графика проведения исследования**

Диаграмма Гантта является наиболее удобным и наглядным способом представления графика проведения работ.

Диаграмма состоит из блоков, расположенных на двух осях: по вертикали располагаются задачи, из которых состоит проект, а время, запланированное на их выполнение, служит горизонтальной осью диаграммы Гантта. Для построения графика Гантта следует длительность каждой из выполняемых работ из рабочих дней перевести в календарные дни. Для этого

необходимо воспользоваться следующей формулой (для каждого исполнителя расчеты производятся индивидуально):

$$
T_{\kappa i} = T_{\rm pi} \times k_{\kappa a\pi}
$$

где  $k_{\text{ka},n}$  – календарный коэффициент.

Календарный коэффициент определяется по формуле:

$$
k_{\text{kaJ}} = \frac{T_{\text{kaJ}}}{T_{\text{kaJ}} - T_{\text{bJX}} - T_{\text{np}}},
$$

где  $T_{\text{Kan}}$  – общее количество календарных дней в году;

 $T_{\text{B,EX}}$  – общее количество выходных дней в году;

 $T_{\text{np}}$  – общее количество праздничных дней в году.

Расчет календарного коэффициента для пятидневной рабочей недели инженера:

$$
k_{\text{KaJ} \text{ HHK}} = \frac{366}{366 - 104 - 14} = 1.48.
$$

Расчет календарного коэффициента для шестидневной рабочей недели руководителя:

$$
k_{\text{KaJ} \text{pyK}} = \frac{366}{366 - 53 - 14} = 1.22.
$$

Рассчитанные значения в календарных днях по каждой работе необходимо округлить до целого числа (таблица 10).

После произведенных расчетов строится диаграмма Гантта (таблица 11).

Таблица 10 – Временные показатели проведения научно–исследовательского проекта

|                 | Трудоемкость работ       |                          |                                          | Длительность                            | Длительность                                                  |
|-----------------|--------------------------|--------------------------|------------------------------------------|-----------------------------------------|---------------------------------------------------------------|
| Название работы | $\iota_{min}$<br>чел-дни | $\iota_{max}$<br>чел-дни | $\iota_{\alpha\mathbf{w}}$ i,<br>чел-дни | работ в рабочих<br>днях $T_{\text{ni}}$ | работ в<br>календарных<br>днях $T_{\scriptscriptstyle \rm K}$ |

# Продолжение таблицы 10

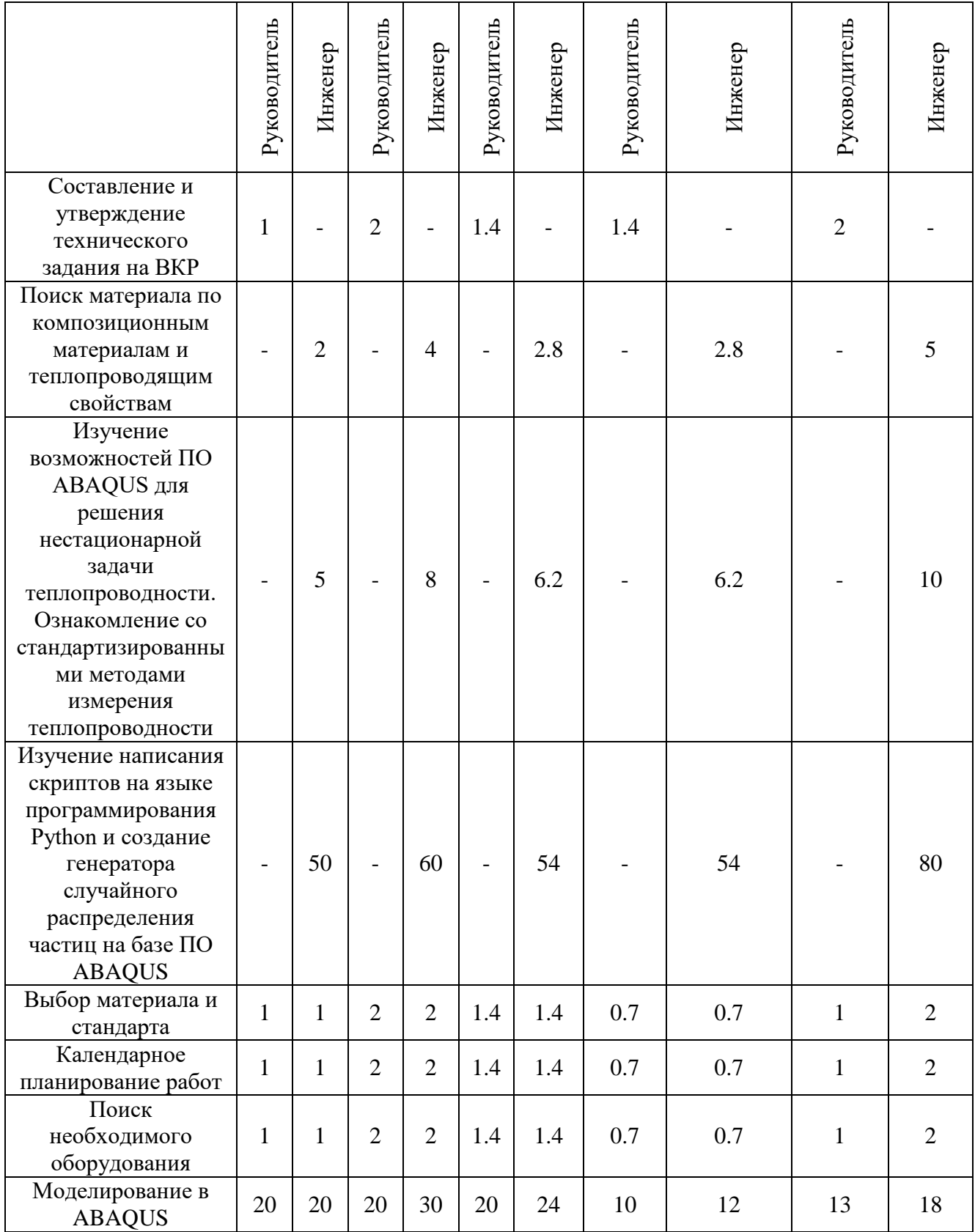

# Продолжение таблицы 10

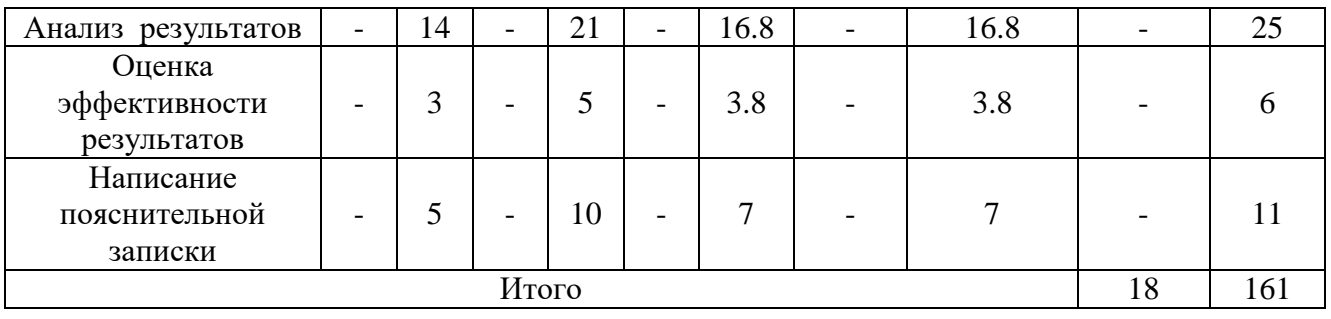

# Таблица 11 – Календарный план–график

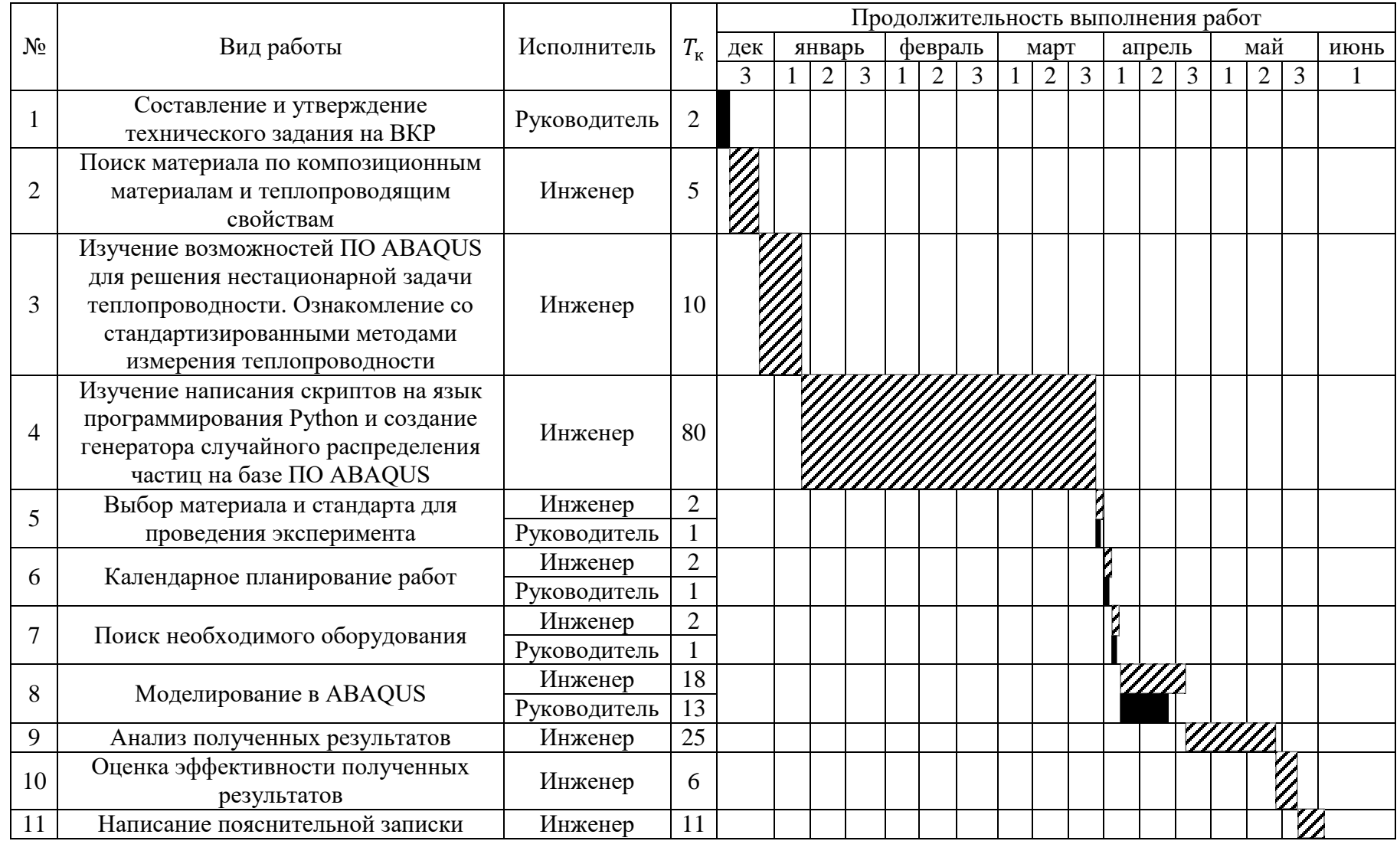

– Инженер – Руководитель

#### **4.3 Бюджет научно-исследовательского проекта**

<span id="page-42-1"></span><span id="page-42-0"></span>**4.3.1Расчет материальных затрат научно-исследовательского проекта**

Поскольку в данной работе в материальные затраты включаются только затраты на канцелярские принадлежности, то они учтутся при подсчете накладных расходов.

# <span id="page-42-2"></span>**4.3.2Расчет амортизации оборудования**

Стоимость оборудования, используемого при выполнении конкретного НИП и имеющегося в данной научно-технической организации, учитывается в калькуляции в виде амортизационных отчислений (таблица 12).

НДС составляет 20%.

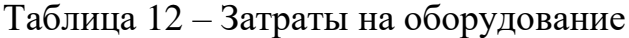

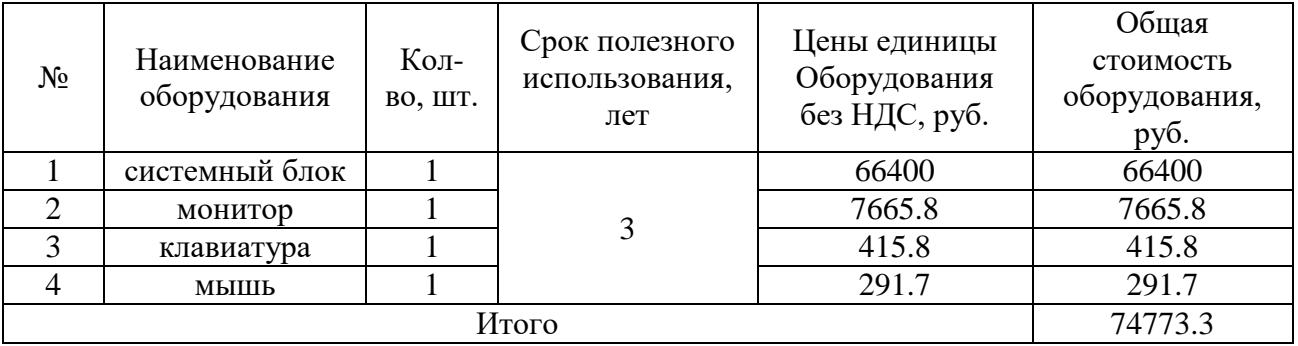

Расчет амортизации линейным методом проводится следующим образом:

$$
A = \frac{\Pi C}{n \times 12'}
$$

где ПС – первоначальная стоимость основного средства, руб.;

 $n$  – срок полезного использования, лет.

Тогда амортизация на ПК составит:

$$
A = \frac{74773.3}{3 \times 12} \approx 2077 \frac{py6}{\text{Mec}}.
$$

# <span id="page-43-0"></span>**4.3.3Основная заработная плата исполнителей НИП**

В данном разделе рассчитывается заработная плата инженера и руководителя, непосредственно участвующих в выполнении работ. Также необходимо рассчитать расходы по заработной плате, определяемые трудоемкостью проекта и действующей системой окладов и тарифных ставок.

Основная заработная плата З<sub>осн</sub> одного сотрудника предприятия рассчитывается по формуле:

$$
3_{\text{och}} = 3_{\text{AH}} T_{\text{p}}
$$

где Здн – среднедневная заработная плата, руб.;

 $T_p$  – продолжительность работ, выполняемых сотрудником, дн. Среднедневная заработная плата рассчитывается по формуле:

$$
3_{\scriptscriptstyle{A}} = \frac{3_{\scriptscriptstyle{M}}M}{F_{\scriptscriptstyle{A}}},
$$

где  $3_M$  – должностной оклад работника за месяц, руб.;

М – количество месяцев работы без отпуска в течение года.

 $F_{\rm A}$  – действительный годовой фонд рабочего времени исполнителей, раб.дн.

Месячный должностной оклад работника рассчитывается по формуле:

$$
3_{\mathrm{M}}=3_{\mathrm{TC}}(1+k_{\mathrm{np}}+k_{\mathrm{A}})k_{\mathrm{p}},
$$

где  $3_{\text{rc}}$  – заработная плата по тарифной ставке, руб.;

 $k_{\text{np}}$  – премиальный коэффициент, равный 0,3;

 $k_{\rm A}$  – коэффициент доплат и надбавок.

Значение  $k_{\text{A}}$  примем равным 20%.

Для определения годового фонда составим баланс рабочего времени (таблица 13).

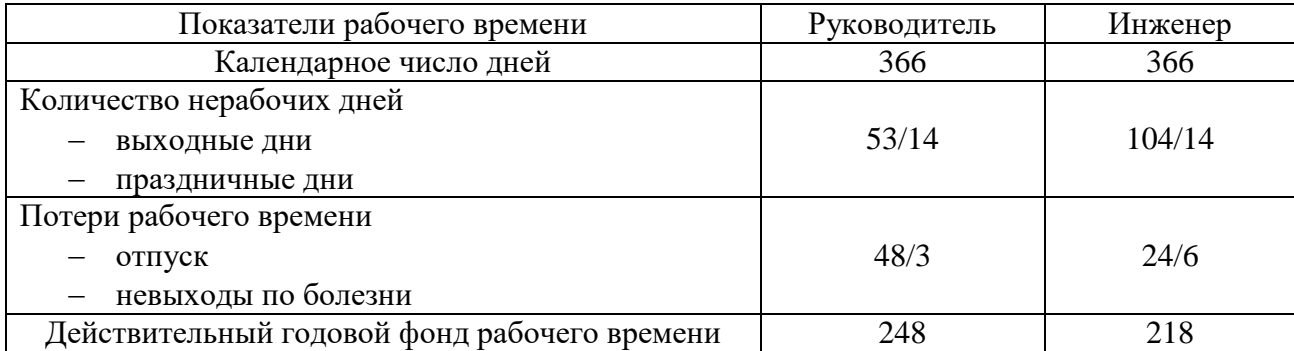

Таблица 13 – Баланс рабочего времени

Для Томской области районный коэффициент равен 1.3.

Соответственно, для шестидневной недели руководителя и пятидневной инженера справедливо:

$$
3_{\text{M P}y\text{K}} = 24615 \times (1 + 0.3 + 0.2) \times 1.3 = 47999 \text{ py6.},
$$
  
\n
$$
3_{\text{M HHK}} = 11738 \times (1 + 0.3 + 0.2) \times 1.3 = 22889 \text{ py6.},
$$
  
\n
$$
3_{\text{AH P}y\text{K}} = \frac{47999 \times 10.4}{248} = 2013 \text{ py6.},
$$
  
\n
$$
3_{\text{AH HHK}} = \frac{22889 \times 11.2}{218} = 1176 \text{ py6.},
$$
  
\n
$$
3_{\text{OCH P}y\text{K}} = 2013 \times 18 = 36243 \text{ py6.},
$$
  
\n
$$
3_{\text{OCH HHK}} = 1176 \times 161 = 189336 \text{ py6.}
$$

Представим итоговые значения в табличной форме (таблица 14).

Таблица 14 – Расчет основной заработной платы

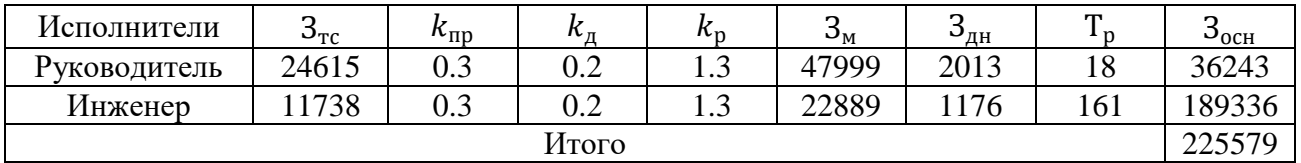

# <span id="page-44-0"></span>**4.3.4Дополнительная заработная плата**

Дополнительная заработная плата определяется по формуле:

$$
3_{\text{qon}} = k_{\text{qon}} 3_{\text{och}},
$$

где  $k_{\text{non}}$  – коэффициент дополнительной заработной платы.

Значение  $k_{\text{non}}$  примем равным 0.13.

Соответственно, для руководителя и инженера:

$$
3_{\text{A}on\ p y \kappa} = 36243 \times 0.13 = 4711.59 \text{ py6.},
$$
  

$$
3_{\text{A}on\ nH} = 189336 \times 0.13 = 24613.68 \text{ py6.}
$$

Таким образом, заработная плата руководителя и инженера:

$$
3_{\text{3H pyK}} = 36243 + 4711.59 = 40954.59 \text{ py6.},
$$
  

$$
3_{\text{3H MHz}} = 189336 + 24613.68 = 213949.68 \text{ py6.}
$$

# <span id="page-45-0"></span>**4.3.5Отчисления во внебюджетные фонды (страховые отчисления)**

Отчисления во внебюджетные фонды определяется по формуле:

$$
3_{\text{bhe6}} = k_{\text{bhe6}} 3_{3\pi},
$$

где  $k_{\text{bhe6}}$  – коэффициент отчислений на уплату во внебюджетные фонды.

Значение  $k_{\text{BHE6}}$  рассчитывается по общему правилу в 2021 году согласно ст. 425 НК РФ на основании:

- ОПС: 22%;
- $-$  OMC: 5.1%;
- ВнИМ: 2.9%;
- тариф взноса на травматизм (код ОКВЭД 72.19): 0.2%.

Тогда для руководителя и инженера соответственно:

 $3_{\text{BHe6}}$  pvk = 0.302  $\times$  40954.59 = 12368.3 py6.  $3_{\text{bhe6 MHz}} = 0.302 \times 213949.68 = 64612.8 \text{ py6}.$ 

# <span id="page-45-1"></span>**4.3.6Накладные расходы**

Накладные расходы включают в себя прочие затраты, не вошедшие в предыдущие статьи.

Накладные расходы в целом рассчитываются по формуле:

$$
3_{\text{hакл}} = k_{\text{hp}} \sum_{i=1}^{5} \text{статья раздела } 1.3_i,
$$

где  $k_{\text{HD}}$  – коэффициент отчислений на уплату во внебюджетные фонды.

Значение  $k_{\text{BHE6}}$  примем равным 16%.

Тогда:

 $3_{\text{HAKJ}} = 0.16 \times (2077 + 225579 + 29325.27 + 76981.1) \approx 53434 \text{ py6}.$ 

# <span id="page-46-0"></span>**4.3.7Формирование бюджета затрат научно-исследовательского проекта**

Рассчитанная величина затрат НИП защищается научной организацией в качестве нижнего предела затрат на разработку научно–технической продукции (таблица 15).

Таблица 15 – Расчет бюджета затрат НИП

| Наименование статьи              | Сумма, руб. |
|----------------------------------|-------------|
| Амортизация оборудования         | 2077        |
| Основная заработная плата        | 225579      |
| Дополнительная заработная плата  | 29325.27    |
| Отчисления во внебюджетные фонды | 76981.1     |
| Накладные расходы                | 53434       |
| Бюджет затрат НИП                | 387396.37   |

# <span id="page-46-1"></span>**4.4 Определение ресурсной, финансовой и экономической эффективности проекта**

Определение эффективности происходит на основе расчета интегрального показателя эффективности научного исследования. Его нахождение связано с определением двух средневзвешенных величин: финансовой эффективности и ресурсоэффективности.

Поскольку любые аналоги проекта представляют собой модели, в разной степени учитывающие особенности поведения системы, а их вывод на рынок, как и предоставление каких-либо данных по ним, как правило, не оглашается, данный проект является уникальным.

Интегральный финансовый показатель разработки:

$$
I_{\Phi^{HH}p}^{\text{HCR }i} = \frac{\Phi_{pi}}{\Phi_{max}}
$$

где  $\Phi_{ni}$  – стоимость *i*–го варианта исполнения, руб.;

 $\Phi_{max}$  – максимальная стоимость исполнения НИП (в т.ч. аналоги).

При расчете базы интегрального финансового показателя примем, что у конкурентов один из самых дорогих системных блоков в составе ПК на данный момент (стоимость на сайте DNS составит 391665.8 руб без учета НДС). Тогда, после пересчета амортизации оборудования, интегральные финансовые показатели разработок определим как:

$$
I_{\phi\mu\mu p}^{\text{MCT 1}} = \frac{387396.37}{396847.97} = 0.976,
$$
  

$$
I_{\phi\mu\mu p}^{\text{MCT 2}} = \frac{396847.97}{396847.97} = 1.
$$

Полученная величина интегрального финансового показателя разработки отражает численное удешевление стоимости разработки в разах.

Интегральный показатель ресурсоэффективности вариантов исполнения объекта исследования можно определить следующим образом:

$$
I_{\mathrm{p}i} = \sum a_i b_i,
$$

где  $a_i$  – весовой коэффициент *i*–го варианта исполнения разработки;

 $b_i$  – бальная оценка проекта, устанавливаемая опытным путем по выбранной шкале оценивания.

Для оценки характеристик воспользуемся данными таблицы 1 (таблица  $16$ ).

Таблица 16 - Сравнительная оценка характеристик вариантов исполнения проекта

|                                                                | Bec      | Баллы |                         |  |
|----------------------------------------------------------------|----------|-------|-------------------------|--|
| Критерии оценки                                                | критерия | Бф    | $\mathrm{E}_{\kappa 1}$ |  |
| Время проведения симуляции                                     | 0.25     |       |                         |  |
| Простота исполнения модели                                     | 0.15     |       |                         |  |
| Необходимые знания для корректной<br>разработки                | 0.25     |       |                         |  |
| Точность результатов в сравнении с<br>натурными экспериментами | 0.35     |       |                         |  |
| Итого                                                          |          |       |                         |  |

Таким образом,

$$
I_{p-\text{ucn1}} = 5 \times 0.25 + 4 \times 0.15 + 3 \times 0.25 + 4 \times 0.35 = 4,
$$
  

$$
I_{p-\text{ucn2}} = 4 \times 0.25 + 2 \times 0.15 + 1 \times 0.25 + 5 \times 0.35 = 3.3.
$$

Тогда:

$$
I_{\text{ucn1}} = \frac{I_{\text{p}-\text{ucn1}}}{I_{\text{qump}}^{\text{ucn 1}}} = \frac{4}{0.976} = 4.1,
$$

$$
I_{\text{ucn2}} = \frac{I_{\text{p}-\text{ucn2}}}{I_{\text{qump}}^{\text{ucn 2}}} = \frac{3.3}{1} = 3.3.
$$

Наконец, сравнительная эффективность проекта:

$$
\vartheta_{\rm cp} = \frac{I_{\rm acm1}}{I_{\rm acm2}} = \frac{4.1}{3.3} = 1.24.
$$

Обобщим полученные данные для удобства (таблица 17).

# Таблица 17 - Сравнительная эффективность разработки

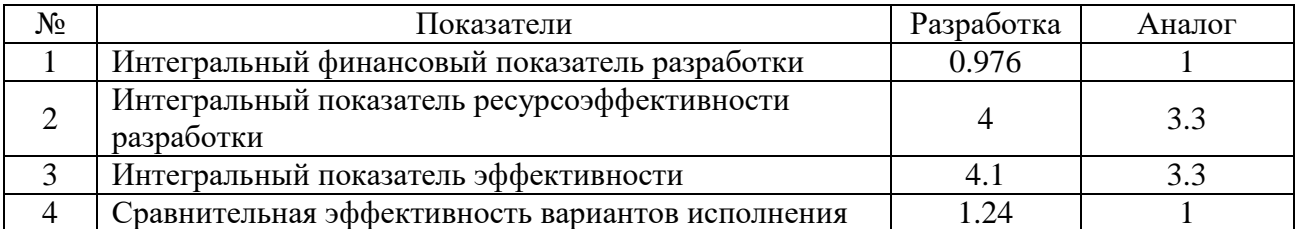

#### **Вывод**

<span id="page-49-0"></span>В результате проведенного анализа конкурентных технических решений оказалось, что разрабатываемый проект является более конкурентоспособным, чем его аналог. Конкурентным преимуществом разработки является сочетание только необходимых манипуляций для получения корректного результата.

При проведении планирования был разработан план-график выполнения этапов работ для руководителя и инженера, позволяющий оценить и спланировать рабочее время исполнителей. Количество календарных дней для выполнения работы составило 161 день, из которых для инженера отведено – 161, а для руководителя – 18.

Составлен бюджет проекта, позволяющий оценить затраты на реализацию проекта – 387396.37 рублей;

Оценка эффективности научно-исследовательского проекта показала, что:

1. значение интегрального финансового показателя НИП составляет 0,976, что является показателем того, что научно-исследовательский проект является финансово выгодным по сравнению с аналогом;

2. значение интегрального показателя ресурсоэффективности научноисследовательского проекта составляет 4, а конкурента – 3.3;

3. значение интегрального показателя эффективности НИП составляет 4.1, а конкурента – 3.3, что означает, что техническое решение, рассматриваемое в НИП, является наиболее эффективным вариантом исполнения.